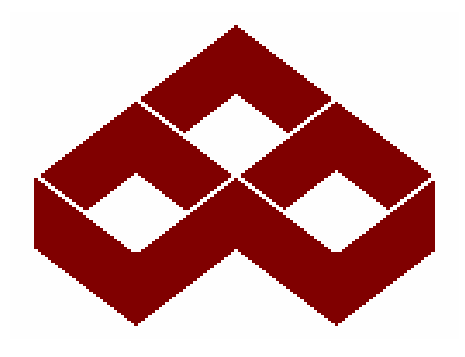

**شرآت سازه گستر سايپا**

**راهنماي تجزيه وتحليل سيستم اندازه گيري (MSA)**

S.G.S.Co.

**مدرك شماره ٨ (ويرايش اول )**

**امور آيفيت مرداد٨۴**

**يادآوري:** 

**-١ جهت اطمينان از اعتباراين مدرك به شبكه اينترانت سازه گسترسايپا مراجعه فرمائيد.**

**-٢ آليه حقوق اين مدرك محفوظ و مخصوص سازهگستر سايپا ميباشد.**

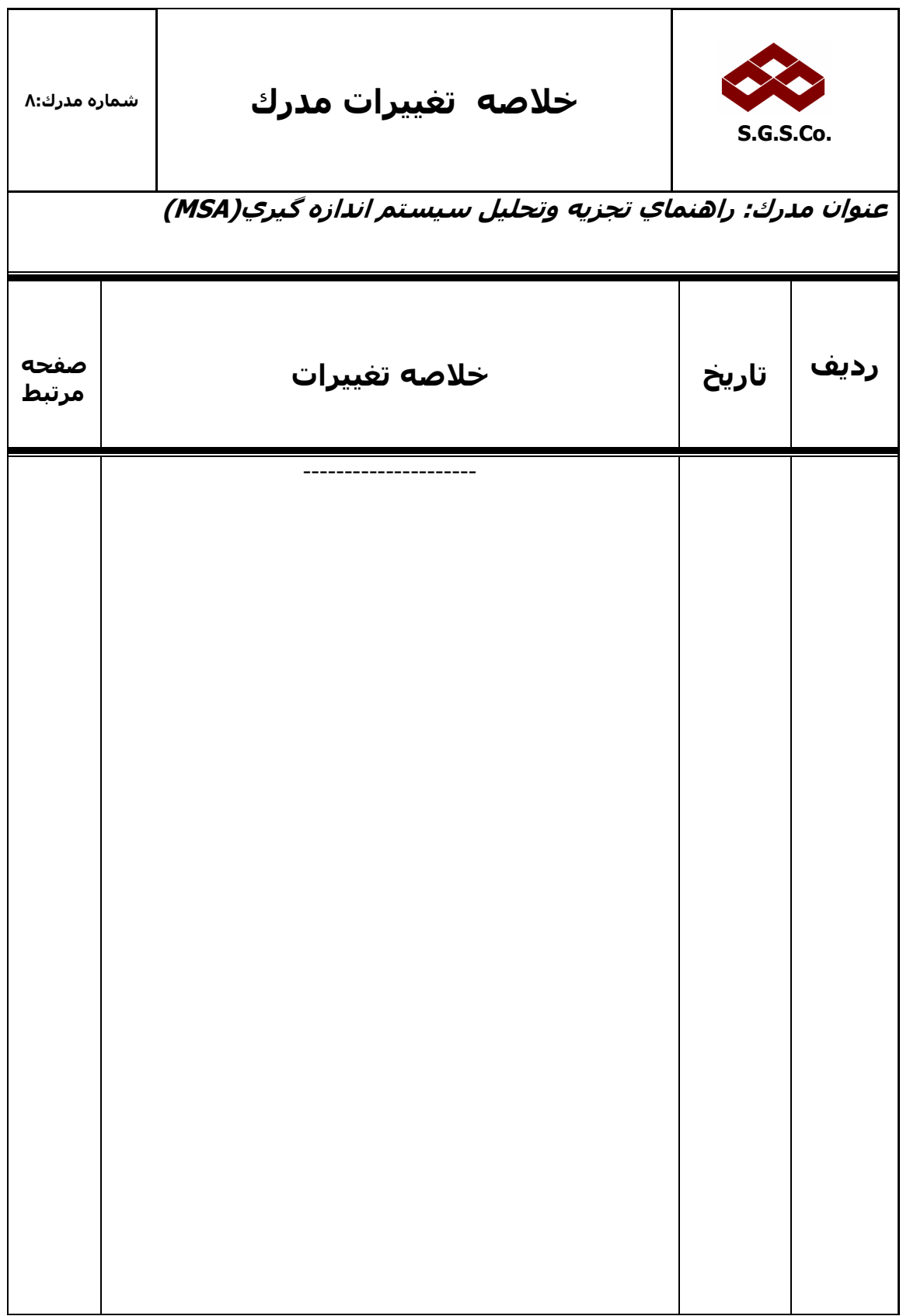

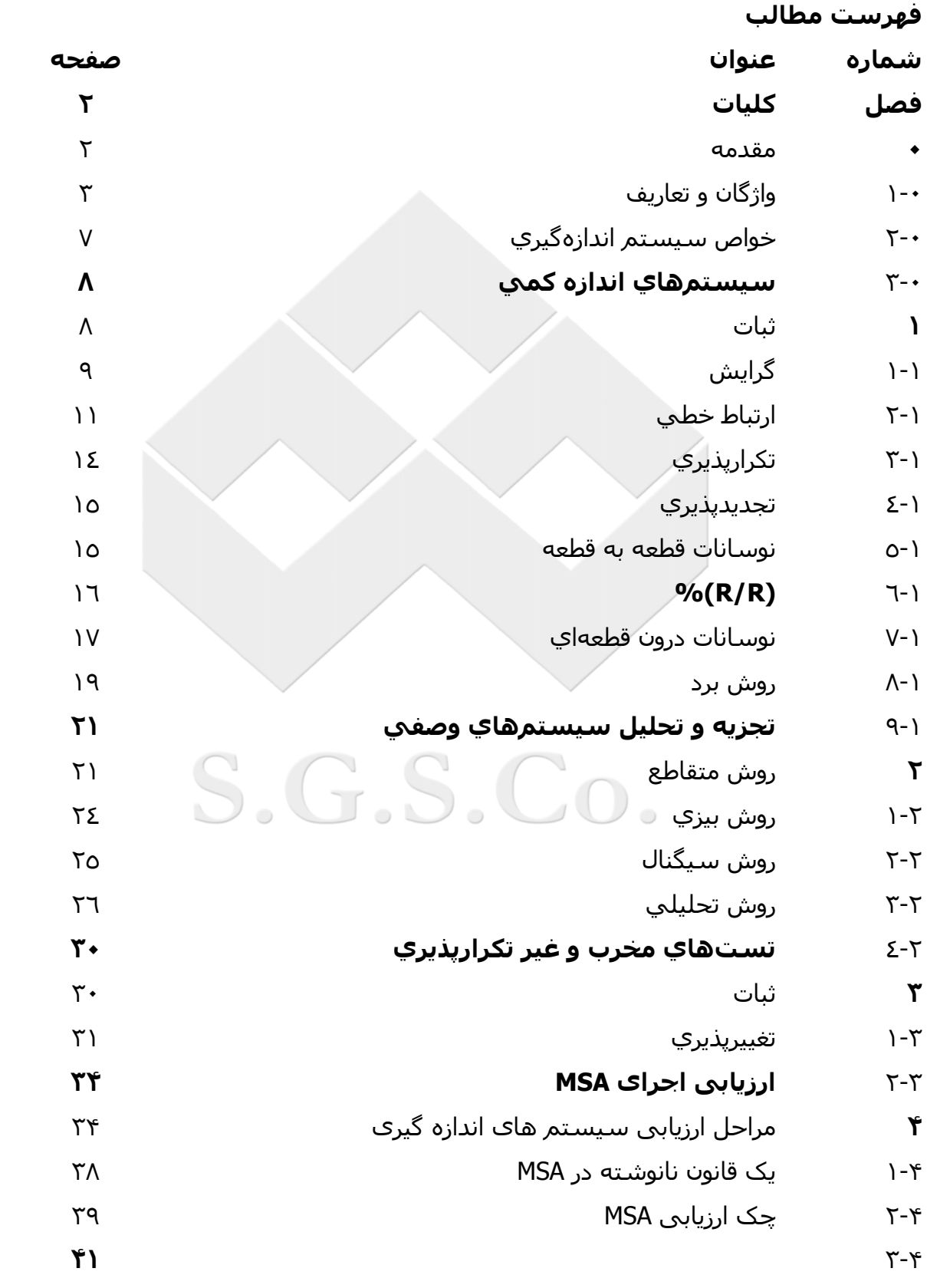

**پيوستها**

## **فصل :٠ آليات**

#### **١-٠ مـقـدمـه**

دادههاي حاصل از اندازهگيري، امروز بيش از هر زمان ديگري مورد کاربرد دارند. براي مثال، امروزه حدود كنترل آماري يك فرآيند با دادههاي حاصل از اندازهگيري- و يا آمارهايي كه از آنها استخراج ميشود- مقايسه ميگردند و تعيين ميشود آه آيا فرآيند به تنظيم(هايي) نياز دارد يا خير.

استفاده ديگري كه از دادههاي حاصل از اندازهگيري صورت ميگيرد، بررسـي وجود و يا عدم وجود رابطه بين دو متغير است. براي مثال، ممكن است در يك فرآيند توليد لازم باشد بدانيم كه آيا بين بعد خاصي از قطعه توليدي و درجه حرارت پلاستيك تزريقي، رابطهاي وجود دارد يا خير. وجود يا عدموجود چنين رابطهاي را با استفاده از يك روش آماري بنام "رگرسيون" ميتوان مورد بررسي قرار داد.

مطالعاتي از اين دست، مصاديقي از موضوعي هستند كه دكتر دمينگ آن را مطالعه تحليلي مينامد.

مطالعه تحليلي، مطالعهاي است كه به شناسائي علتهايي ميپردازد كه بر روي فرآيند تأثير ميگذارند.

مطالعات تحليلي از جمله مهمترين کاربردهاي دادههاي اندازهگيري هستند، چرا که به بهترين نحوي به درك بهتر فرآيند كمك ميكنند.

مزاياي حاصله از يك چنين روش مبتني بر دادهاي، به طرز گستردهاي به كيفيت دادههاي اندازهگيري بستگي دارد. چنانچه کيفيت دادهها پايين باشد، مزاياي استفاده از چنين روشـي نيز پايين خواهد بود. به عكس هرچه كيفيت دادهها بالاتر باشد، مزاياي استفاده از اين روش بالاتر خواهد بود.

# **آيفيت دادههاي اندازهگيري**

کيفيت دادههاي اندازهگيري بستگي به ويژگيهاي آماري دارد که از چند اندازهگيري تحت شرايط پايدار، از يك سيستم اندازهگيري بدست ميآيد.

 $\sim$   $\cup$   $\sim$ 

براي مثال، فرض كنيد كه يك سيستم اندازهگيري تحت شرايط پايدار براي اندازهگيريهاي متعددي از يك ويژگي در نظر گرفته شدهاست.

اگر تمام اندازههاي گرفته شده به اندازه واقعي نزديك باشند، كيفيت دادهها بالا و در غير اين صورت آيفيت دادهها پائين به حساب ميآيند.

يكي از متداول $برين دلايل وجود دادههاي با كيفيت پايين وجود نوسانهاي بسيار در دادهها$ است.بسياري از اين نوسانات به دليل تأثيرات متقابلي است كه بين سيستم اندازهگيري و محيط پيرامون آن وجود دارد.

چنانچه اين تأثيرات باعث به وجود آمدن نوسانات بسيار زيادي شود، ممكن است كيفيت دادهها آنقدر پايين باشد، كه عملا" استفادهاي نداشته باشند. به عنوان مثال، يك دستگاه اندازهگيري با نوسانات فراوان، براي تجزيه و تحليل يك فرآيند توليدي مناسب نيست، چرا كه ممكن است نوسانات سيستم اندازهگيري حتي نوسانات فرآيند توليد را تحتالشعاع قرار دهد.

عمده كار مديريت يك سيستم اندازهگيري معطوف به نظارت و كنترل بر نوسانات ميباشد. چنانچه آيفيت دادههاي يك سيستم اندازهگيري قابل قبول نباشد، آنگاه چارهاي جز بهبود آن وجود ندارد. اين امر بيشتر از آنكه به معناي بهبود خود دادهها باشد به معناي بهبود سيستم اندازهگيري است.

## **٢-٠ واژگان و تعاريف**

## **١) فرآيند اندازهگيري(Process Measurement(**

در اين جزوه، اندازهگيري به اين گونه تعريف ميشود:

**"تخصيص اعداد به موارد مشخص به منظور تبيين روابط بين ويژگيهاي خاص"** اين تعريف نخستين بار در ١٩٦٣ توسط "آيزنهارت" ارائه شد.

فرآيند تخصيصدهي عدد به عنوان فرآيند اندازهگيري تعريف ميشود، و مقدار تخصيص داده شده به عنوان مقدار اندازه در نظر گرفته ميشود.

از اين تعريف چنين بر ميآيد كه فرآيند اندازهگيري ميتواند به عنوان يك فرآيند توليدي در نظر گرفته شود که خروجي آن عدد (داده) است .چنين نگرشي به سيستم اندازهگيري از آن جهت مفيد است كه به ما اجازه ميدهد مفاهيم، اصول و ابزاري را در تجزيه و تحليل سيستم اندازهگيري به آار ببنديم آه قبلا" در آنترل آماري فرآيند **(SPC (**به آار گرفته بوديم .

#### **٢) سنجه (Gage(:**

هر وسيلهاي كه براي دستيابي به اندازهها مورد استفاده قرار ميگيرد، گاهي اوقات اختصاصا" براي وسايلي که نقش ابزار برو/ نرو را در کارگاهها ايفا ميکنند، به کار گرفته ميشود.

**٣) سيستم اندازهگيري (System Measurement(:** مجموعه عمليات، روشها، سنجهها و ساير ابزار، نرم افزارها و نفراتي كه براي تخصيص يك عدد به يك ويژگي مورد اندازهگيري مورد استفاده قرار ميگيرد.

# **٤) تبعيض، قابليت خواندن، ريزنگري (تجهيزات) ,Readability ,Discrimination( :Resolution)**

آوچكترين واحد قابل خواندن، ريزنگري اندازهگيري يا حد مقياس دستگاه نام دارد.

**٥) مقدار مرجع (Value Reference(:** عبارتست از ارزش پذيرفته شده براي يك محصول يا مصنوع.

# **٦) مقدار واقعي (Value True(:** مقدار حقيقي از يك محصول يا مصنوع كه معمولاً ناشناخته ميباشد.

# **٧) گرايش (Bias(:**

اختلاف بين ميانگين اندازهگيريهاي انجام شده با مقدار مرجع گرايش نام دارد.

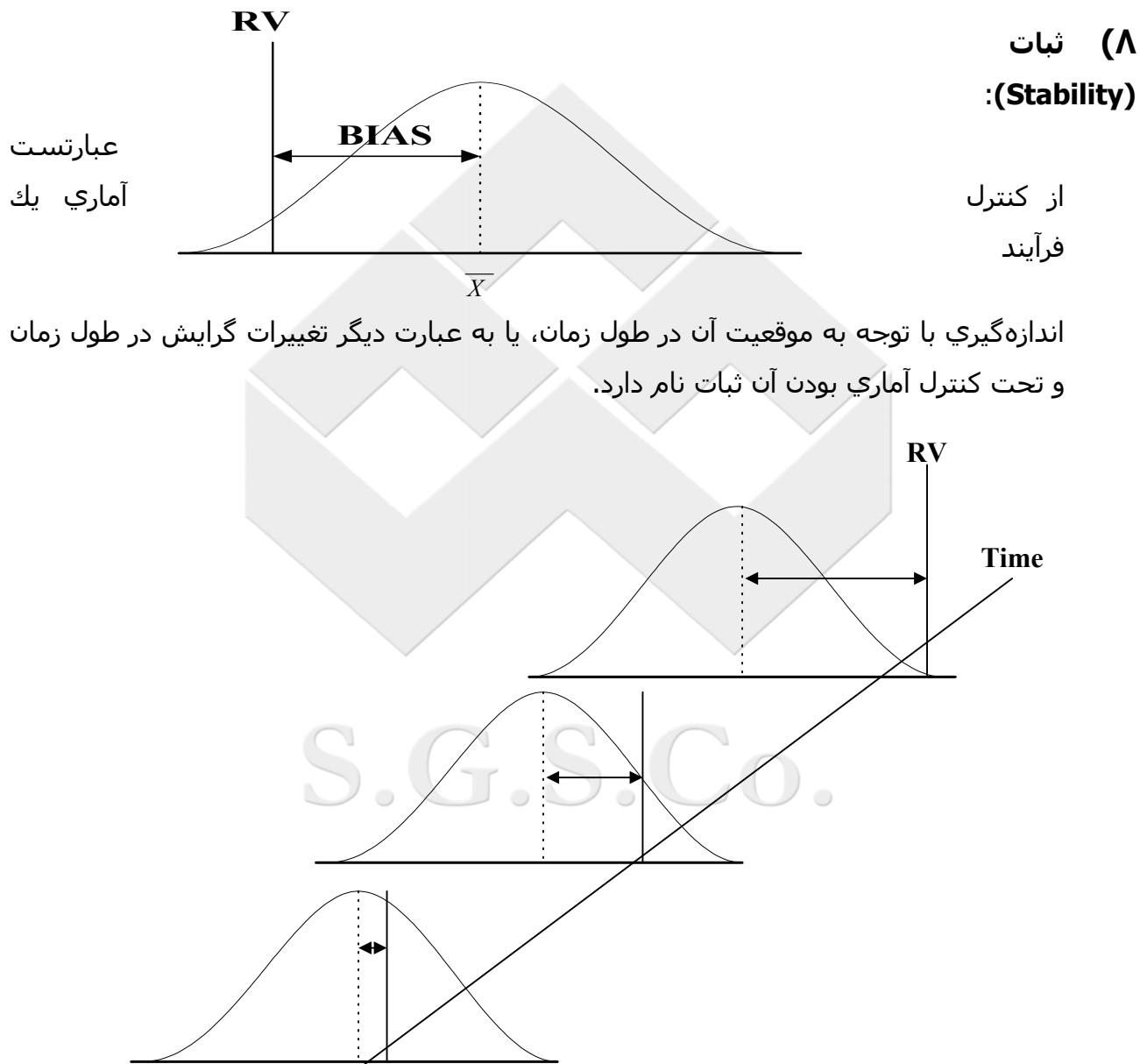

**RV**

# **٩) ارتباط خطي (Linearity(:**

عبارتست از تغييرات گرايش در گستره طبيعي و عملياتي يك سيستم اندازهگيري

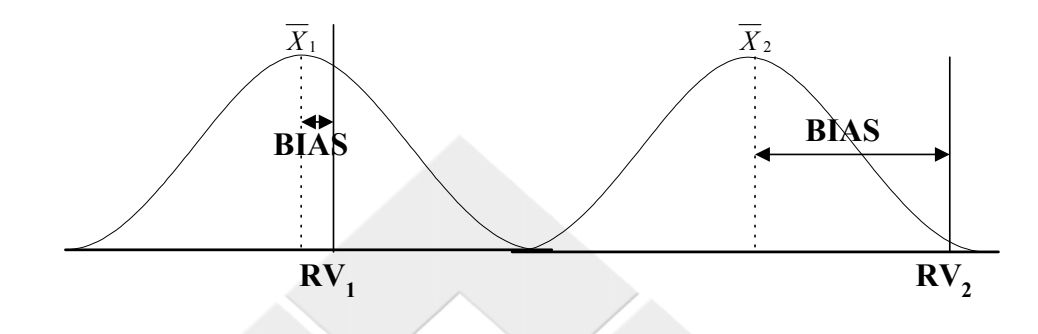

# **١٠) دقت (Precision(:**

عبارتست از نزديك بودن مقادير اندازهگيري شده، هنگامي كه تكرارهاي اندازهگيري روي قطعه يا قطعات ثابت انجام ميپذيرد.

# **١١) تكرارپذيري (Repeatability(**:

عبارتست از نوسانات بدست آمده از يك سيستم اندازهگيري هنگامي كه يك ابزار اندازهگيري، به وسيله يك بازرس چند بار براي اندازهگيري يك مشخصه خاص از قطعه (يا قطعات) مورد استفاده قرار ميگيرد.

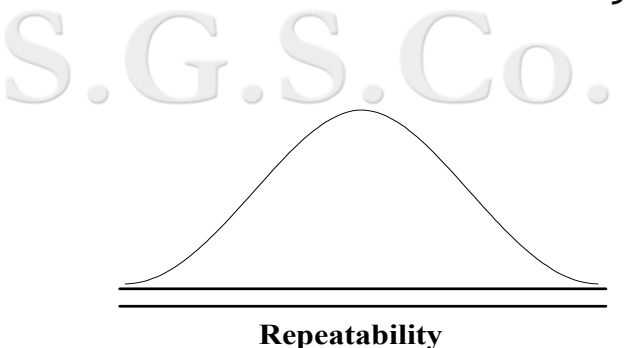

# **١٢) تجديدپذيري (Reproducibility(**:

عبارتست از نوسانات بين ميانگين اندازهگيريهاي بدست آمده، هنگامي كه چند بازرس با يك ابزار مشخصهاي از قطعه (يا قطعات) را اندازهگيري مينمايند.

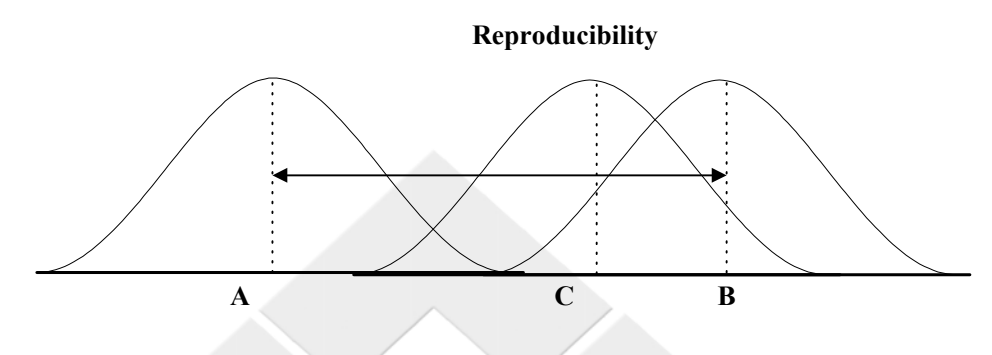

# **:(GRR يا (R&R گيج) ١٣**

تركيب تكرارپذيري و تجديدپذيري بصورت توام، كه براي يك سيستم اندازهگيري تخمين زده ميشود.

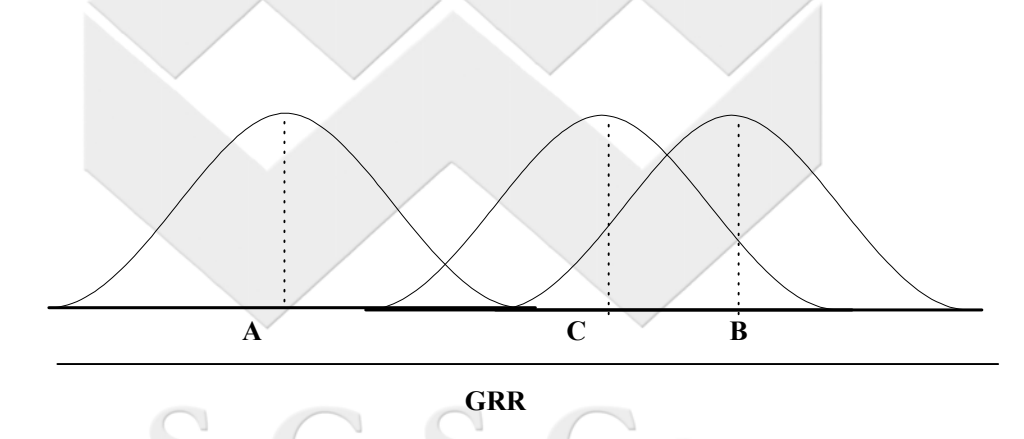

# **١٤) توانمندي سيستم اندازهگيري (Capability System Measurement(**: تخمين از نوسانات سيستم اندازهگيري در آوتاه مدت (مانند **GRR** به همراه نمودارهاي مربوطه)

# **١٥) عملكرد سيستم اندازهگيري (Performance System Measurement(**:

تخمين از نوسانات سيستم اندازهگيري در بلند مدت (مانند نمودارهاي كنترل در بلند مدت)

**١٦) سازگاري (Consistency(:**

عبارتست از ميزان تغييرات تكرارپذيري در طول زمان

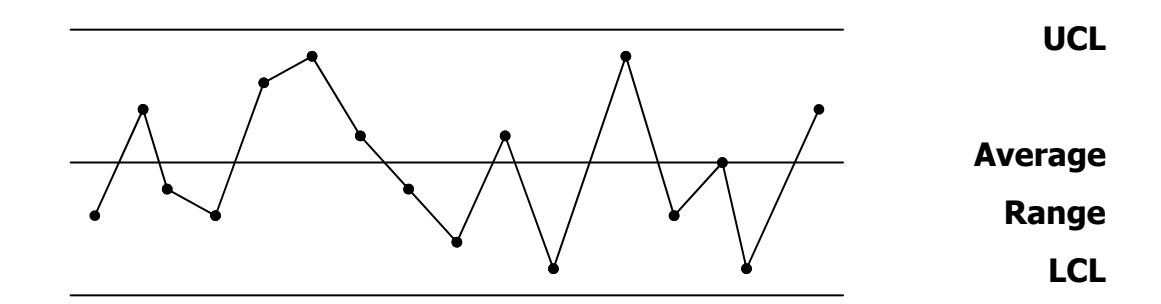

## **١٧) تناسب (Uniformity(:**

عبارتست از تغييرات تكرارپذيري در گستره طبيعي و عملياتي سيستم اندازهگيري يا بعبارت ديگر يكنواخت بودن تكرارپذيري در اين گستره

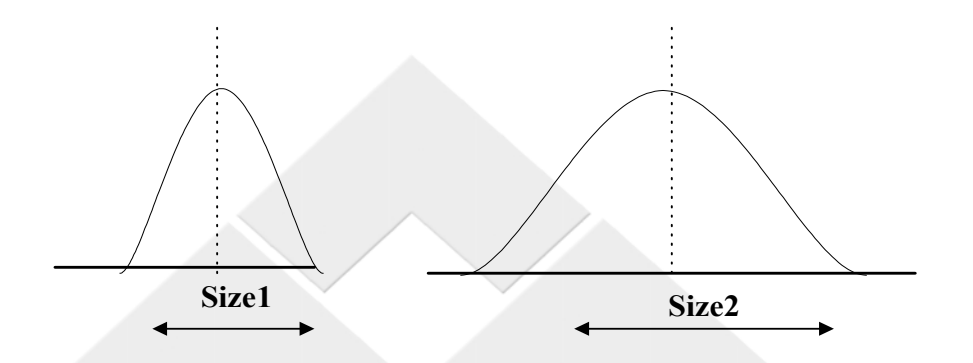

# **١٨) عدم اطمينان (Uncertainty(**:

يك تخمين از بازهاي كه با توجه به مقدار اندازهگيري شده، مقدار واقعي ميتواند در آن قرار گيرد.

# **٣-٠ خواص سيستم اندازهگيري**

يك سيستم اندازهگيري ايدهآل در دفعات مكرر استفاده فقط دادههاي درست توليد ميكند. در چنين سيستمي نوسانات صفر، گرايش صفر و امكان طبقهبندي نادرست براي قطعات نيز صفر ميباشد. با توجه به هدف تجزيه و تحليل سيستم اندازهگيري كه به دنبال اين است، قطعات سالم هميشه بصورت سالم و قطعات خراب هميشه به صورت خراب طبقهبندي شوند، پس بايستي در يك سيستم اندازهگيري خوب گرايش و نوسانات اگر صفر نباشند، لااقل از يك حد معيني كوچكتر باشند در اين صورت احتمال طبقهبندي نادرست قطعات نيز كم خواهد بود.

# **فصل :١ سيستمهاي اندازهگيري آمّي**

## **١-١ ثبات (Stability(**

همانگونه که در تعريف ثبات به آن اشاره شده، ثبات سيستم اندازهگيري به معناي تحت کنترل (آماري) قرار داشتن آن، در طول زمان ميباشد. به بيان ديگر يك سيستم اندازهگيري وقتي ثبات دارد آه فقط علل تصادفي نوسانات در آن وجود داشته باشد. بمنظور تعيين ثبات اندازهگيري به شرح زير عمل مينمائيم.

١- نمونهاي را كه معمولاً در حيطه وسط توليد قراردارد انتخاب مينمائيم.

-٢ اين نمونه را طي دورههاي مشخص سه تا پنج بار اندازهگيري مينمائيم. اندازهگيري ميبايست بر اساس آگاهيهاي لازم از سيستم اندازهگيري صورت پذيرد و در واقع بايستي زمانهاي اندازهگيري طوري تعيين شود تا مجال وقوع علل خاص به سيستم اندازهگيري داده شود.

-٣ ميانگين و برد اندازهگيريهاي مكرر را بر روي نمودار (*R* , *X* (ترسيم مينمائيم.

٤- محدودههاي كنترل را محاسبه نموده، نقاط خارج از حدود كنترل را بر اساس تجزيه و تحليلهاي انجام شده، پس از حذف ريشه علل آن، از فرآيند خارج نماييد.

با توجه به نمودارهاي رسم شده (*R* ,*X*(، نقاط خارج از محدوده آنترل بردها نشاندهنده تكرارپذيري و نقاط خارج از محدوده كنترل ميانگينها نشاندهنده مسايل مربوط به گرايش ميباشد.

اگر يك فرآيند اندازهگيري ثبات داشته باشد، دادههاي آن ميتواند براي تعيين گرايش سيستم اندازهگيري مورد استفاده قرار گيرد (البته اگر مقدار مرجع آن مشخص باشد). همچنين انحراف معيار سيستم اندازهگيري بعنوان يك تخمين از تكرارپذيري سيستم اندازهگيري ميتواند بكار گرفته شود. **مثال:** 

بمنظور مشخص كردن ثبات براي يك ابزار اندازهگيري جديد، تيم مربوطه يك قطعه را كه نزديك حيطه وسط توليد قرار دارد انتخاب نموده و اين قطعه توسط آزمايشگاه ٢٠ بار (هر بار ٥ مرتبه) اندازهگيري شده است. بعد از ٤ هفته دادههاي جمعآوري شده و نمودار (*R* ,*X* (آن مطابق، با شكل زير ترسيم شدهاند.

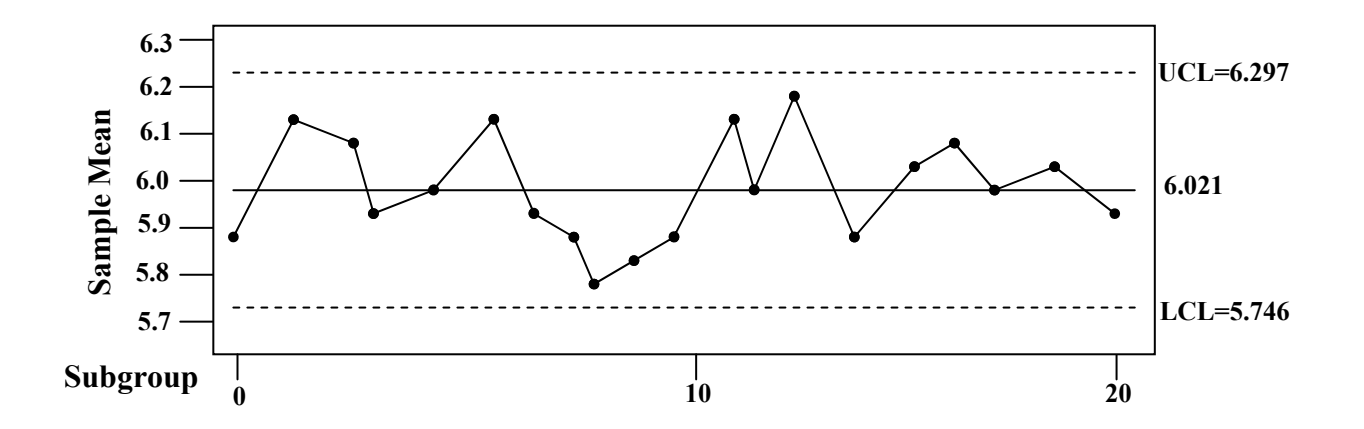

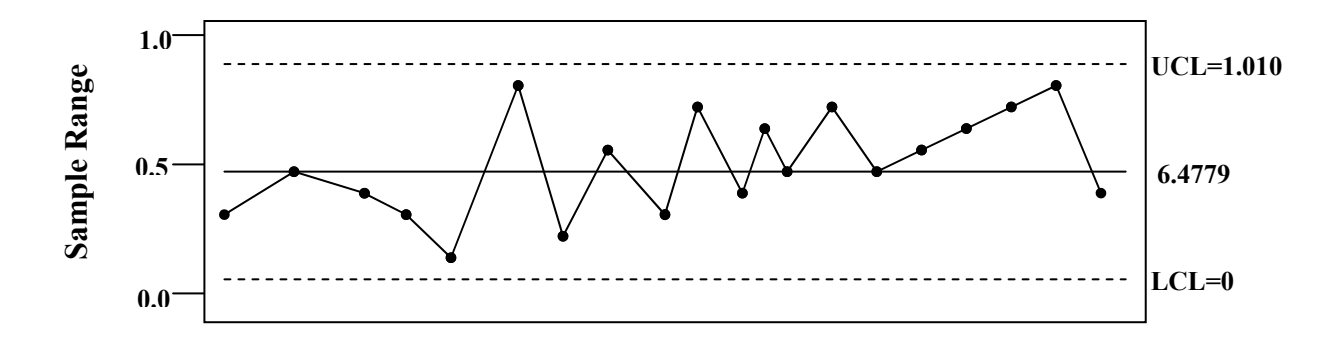

تحليل از نمودارهاي كنترل نشاندهنده اين است كه فرآيند اندازهگيري داراي ثبات ميباشد.

# **٢-١ گرايش (Bias(**

اگر فرآيند اندازهگيري ثبات داشته باشد، ميتوان از دادههاي مطالعات ثبات براي تعيين گرايش استفاده نمود. در غير اين صورت قبل از شروع به مطالعه گرايش بايستي قبلاً ثبات سيستم اندازهگيري به اثبات رسيده باشد. براي محاسبه گرايش به ترتيب زير عمل مينمائيم.

- يك نمونه انتخاب نموده و مقدار مرجع آن را مشخص مينمائيم. (ميتوان از قطعهاي كه تقريباً در حيطه وسط توليد قرارداد يا گيج بلوك يا ... استفاده نمود).
- قطعه مذآور را به تعداد 10 ≤ *r* اندازهگيري نماييد. (در يك تحليل گرافيكي ميتوان هيستوگرام اندازهگيريهاي مكرر را رسم نموده، بايستي تقريباً نرمال باشد. در غير اينصورت بايستي علل خاص آن شناسايي و حذف شود.)
	- ميانگين اندازهگيريهاي مكرر را محاسبه نماييد.

$$
\overline{X} = \frac{\sum_{i=1}^{r} x_i}{r}
$$

مقدار انحراف معيار تكرارپذيري را معاسبه 20 $d_2^*$  تكرارپذيري را محاسبه - - با استفاده از جدول ضميمه پس از استخراج نماييد.

$$
\sigma_{RPT} = \frac{\max(x_i) - \min(x_j)}{d_2^*} \qquad 1 \le i, j \le r
$$

- با استفاده از تابع t) به ضميمه مراجعه نماييد) مقادير زير را محاسبه نماييد:

$$
Bias = \overline{X} - RV
$$

$$
\sigma_b = \frac{\sigma_{RPT}}{\sqrt{r}}
$$

$$
t = \frac{Bias}{\sigma_b}
$$

- گرايش وقتي قابل قبول است آه براي سطح (α1−(% اطمينان (معمولاً <sup>α</sup> برابر با **0.05**

$$
Bias - \left[ \frac{d_2 \sigma_b}{d_2^*} (t_{\nu, 1 - \alpha/2}) \right] \leq O \leq Bias + \left[ \frac{d_2 \sigma_b}{d_2^*} (t_{\nu, 1 - \alpha/2}) \right] \text{ (i.e., } \mu \text{)}.
$$

 $t$  که درآن مقادیر  $V, d_2, d_2^\ast$  از جدول ضمیمه قابل استحصال بوده و  $t_{v,1-\alpha/2}$  با استفاده از جدول تابع قابل استخراج ميباشد.

اگر مقدار عددي گرايش مخالف صفر باشد ممكن است به دلايل زير باشد.

- خطا در قطعه اصلي يا مرجع
- مشكلاتي آه در ابزار وجود دارد و بايستي تعمير گردد.
	- ابزار به طور صحيح آاليبره نشده است.
- در اندازه يا مشخصه ابزار اشتباه به وجود آمده است.
- ابزار به طور صحيح توسط اپراتور استفاده نشده است و نياز به اصلاح رويه مذكور وجود دارد.
	- غلط بودن الگوريتم تصحيح.

چنانچه سيستم اندازهگيري داراي گرايش مخالف صفر باشد، اگر امكانپذير است، بايستي از طريق آاليبره نمودن مجدد و اصلاح سخت افزار و نرم افزار به عدد مذآور رسيد. اگر عدد گرايش مخالف صفر باشد و نتوان آن را اصلاح نمود، ميتوان از طريق اصلاح رويه (عدد تصحيح) از سـيسـتم مذكور استفاده نمود. بايد توجه داشت كه در اين حالت ريسك خطاي اپراتور زياد خواهد شد و در اين مورد بايستي با مشتري هماهنگ نمود.

# **مثال:**

يك مهندس ساخت براي ارزيابي گرايش يك سـيسـتم اندازهگيري از يك قطعه كه ١٥ بار توسط اپراتور مربوطه اندازهگيري شده است استفاده مينمايد. با توجه به نتاج بدست آمده در جدول زير تعيين نماييد آيا گرايش اين سيستم اندازهگيري قابل قبول است يا خير

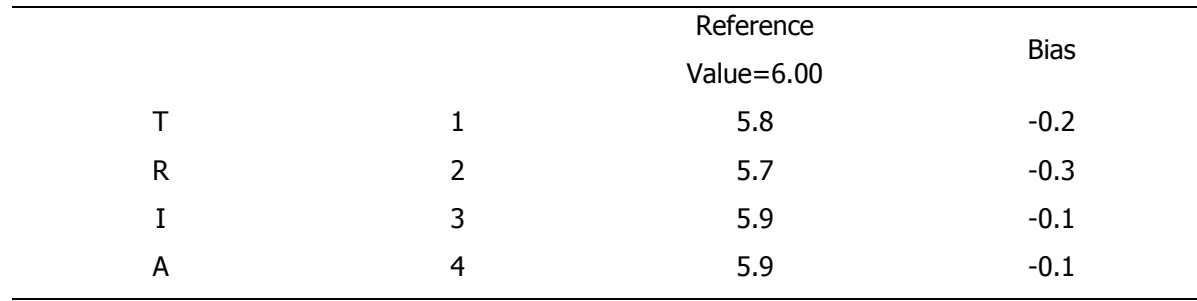

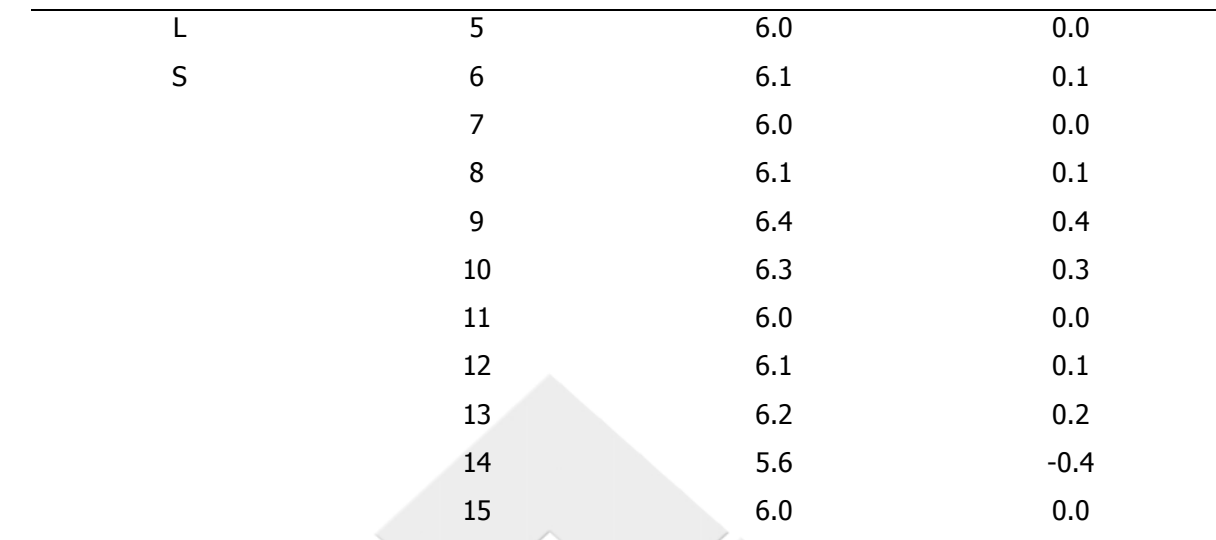

**حل:**

 $T(10.8, 0.975) = 2.206$  $Bias = 6.0067 - 6.00 = 0.0067$ 0.05813 15  $\sigma_b = \frac{0.22514}{\sqrt{25}}$ 0.22514 3.55333  $\sigma_{RPT} = \frac{6.4 - 5.6}{3.55333} =$ 

> که در اینصورت<br>که در اینصورت  $\left[\frac{3.47193}{3.5533}*0.05813*(2.26)\right]$  $+ 0.1319 = 0.0067$  $\left[\frac{3.47193}{3.5533}*0.05813*(2.26)\right]$  $-0.11859 = 0.0067$  $0.1319 = 0.0067 \left[ \frac{3.47193}{3.5533} * 0.05813 * (2.26) \right]$  $0.11859 = 0.0067 \left[ \frac{3.47193}{3.5533} * 0.05813 * (2.26) \right]$ ميباشد.

# **-٣-١ ارتباط خطي Linearity**

در محاسبات مربوط به گرايش، خطاي سيستم اندازهگيري را در يك نقطه كه برابر با اندازه همان قطعه مرجع ميباشد، بدست آوريم. اما آيا خطاي سيستم در نقاط ديگر و اندازههاي ديگر نيز به همان ميزان ميباشد؟ ارتباط خطي به دنبال جوابگويي به سئوال فوق ميباشد. در واقع در ارتباط خطي ما به دنبال اين هستيم كه ببينيم تغييرات گرايش در دامنه كاربرد ابزار اندازهگيري چگونه است. به همين منظور و با استفاده از فرموليهاي رگرسيون معادله بهترين خطي كه نشاندهنده تغييرات گرايش نسبت به تغييرات قطعات مرجع است را محاسبه مينمائيم.

- -١ چند قطعه (حداقل ٥ قطعه) انتخاب نموده آه دامنه عملياتي گيج را پوشش دهد.
	- -٢ مقادير مرجع هر يك از اين قطعات را مشخص مينمائيم.
- -٣ هر يك از قطعات را به دفعات اندازهگيري نموده (حداقل ١٠ مرتبه) مقادير را ثبت مينمائيم. توجه داشته باشيد كه قطعات بايستي بصورت تصادفي و غير قابل شناسايي براي اپراتور اندازهگيري شود.
	- -٤ براي هر يك از قطعات مقدار گرايش را محاسبه نماييد.

$$
Bias_{i,j} = X_{i,j} - RV_i
$$
\n
$$
1 \le i \le n \to n =
$$
\n
$$
1 \le j \le r \to r =
$$

تعداد تكرارها

$$
\frac{\sum_{j=1}^r Bias_{i,j}}{Bias_i} = \frac{\sum_{j=1}^r Bias_{i,j}}{r}
$$

- -٥ براي هر يك از قطعات (**RV**ها)، نمودار گرايشهاي منفرد و ميانگين آن را روي يك نمودار رسم نماييد.
- -٦ اآنون معادله بهترين خطي آه از اين نقاط عبور مينمايد بصورت **b+ax=Y** ميباشد آه در آن **Bias=Y** و **RV=X** حال براي محاسبه ضريب زاويه و عرض از مبدأ اين خط از فرمولهاي زير استفاده مينمائيم:

$$
a = \frac{\sum xy - (\frac{1}{n} \sum x \sum y)}{\sum x^{2} - \frac{1}{n} (\sum x)^{2}}
$$
  

$$
b = \overline{y} - a\overline{x} \qquad \overline{y} = \frac{1}{\sum x} \text{ and } \overline{X} = \frac{1}{\sum x} \text{ and } \overline{X} = \frac{1}{\sum x} \
$$

-٧ اآنون براي يك <sup>0</sup>*X* داده شده (**RV** دلخواه)و براي سطح <sup>α</sup> اطمينان مقادير و حدود قابل قبول را محاسبه مينمائيم.

$$
Lower = b + ax_0 - \left[ t_{r,n-2,1-a/2} * \left( \frac{1}{r,n} + \frac{(x_0 - \overline{x})^2}{\sum (x_i - \overline{x})^2} \right)^{1/2} * s \right]
$$
  
\n
$$
Upper = b + ax_0 + \left[ t_{r,n-2,1-a/2} * \left( \frac{1}{r,n} + \frac{(x_0 - \overline{x})^2}{\sum (x_i - \overline{x})^2} \right)^{1/2} * s \right]
$$
  
\n
$$
s = \sqrt{\frac{\sum_{i=1}^{r,n} y_i^2 - b\sum_{i=1}^{r,n} y_i - a\sum_{i=1}^{r,n} x_i y_i}{r.n - 2}} \qquad \qquad \vdots \qquad \qquad \vdots \qquad \qquad \vdots \qquad \vdots
$$

- -٨ براي قابل قبول بودن ارتباط خطي، خط **0=Bias** بايستي در داخل محدوده تعيين شده در گام ٧ قرار داشته باشد
- -٩ اگر در گام ٨ تجزيه و تحليل گرافيكي نشاندهنده وضعيت قابل قبول براي ارتباط خطي باشد، در اينصورت فرض زير بايستي درست باشد

$$
|t| = \frac{|a|}{\left[\frac{s}{\sqrt{\sum (x_j - \overline{x})^2}}\right]} \leq t_{r,n-2,1-\alpha/2}
$$

چنانچه فرض فوق صحيح باشد، سيستم اندازهگيري بايستي يك مقدار واحد گرايش براي تمام **RV**ها داشته باشد. اين مقدار قابل قبول، بايستي برابر با صفر باشد.

$$
|t| = \frac{|b|}{\left[\sqrt{\frac{1}{n.r} + \frac{\overline{x}^2}{\sum (x_i - \overline{x})^2}}\right]} \leq t_{r.n-2,1-\alpha/2}
$$

**مثال:** سرپرست يك آارخانه براي تعيين ميزان ارتباط خطي از ٥ قطعه آه (يك از آنان ١٢ مرتبه اندازهگيري شدهاند استفاده شده است و نتايج آن مطابق با جدول زير ميباشد.

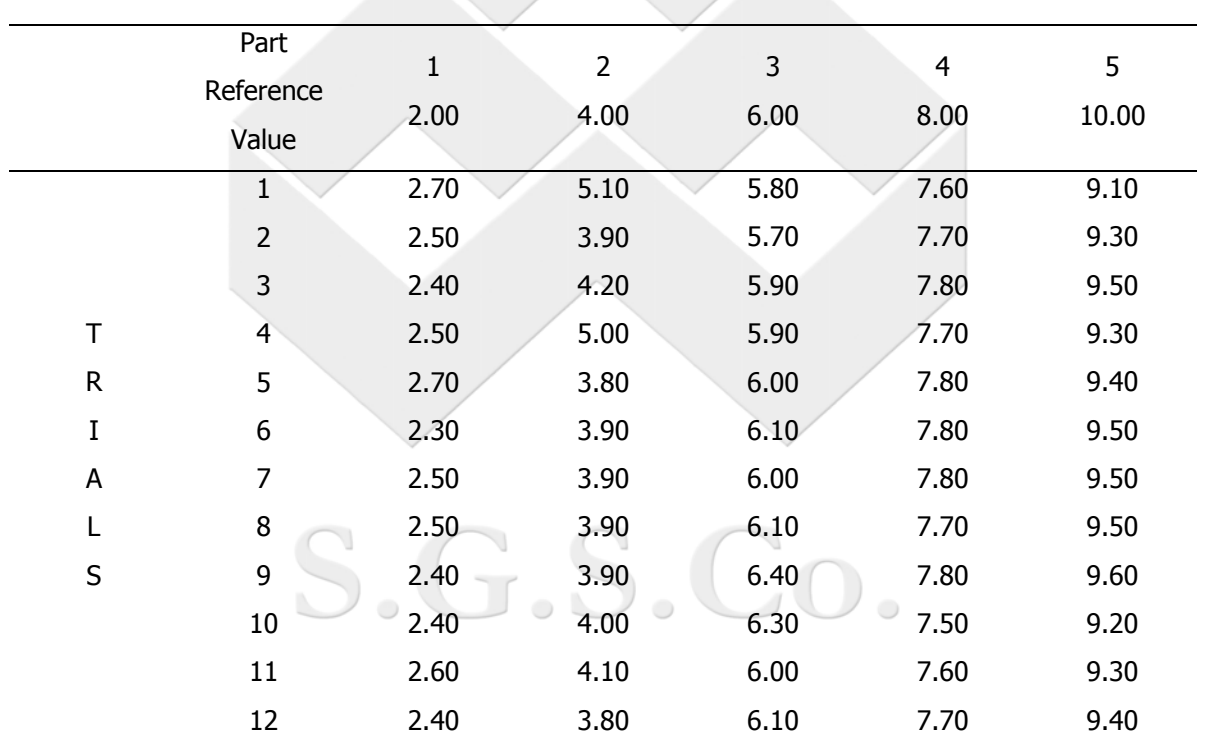

مطلوبست تعيين ميزان ارتباط خطي و اينكه آيا قابل قبول است يا خير

**حل:**

 $Bias5 = -0.61667$  $Bias4 = -0.29167$  $Bias3 = 0.025$  $Bias2 = 0.125$  $Bias1 = 0.491667$ 

با توجه به فرمول رگرسيون ضريب زاويه و عرض از مبدأ برابر است با:

 $b = 0.7366$  $a = -0.1316$ 

در اينصورت محدودههاي مجاز برابر است با:

$$
\Sigma xy = -82.4
$$
\n
$$
\Sigma y^2 = 11.82
$$
\n
$$
\Sigma y^2 = 11.82
$$
\n
$$
\Sigma y = -3.2
$$
\n
$$
\Sigma x = 360
$$
\n
$$
\Sigma x = 6
$$
\n*Upper*: 0.7366 - 0.1316x + 
$$
\left[ 2.00172 \left[ \frac{1}{60} + \frac{(x-6)^2}{480} \right]^{1/2} * 0.1543 \right]
$$
\n*Lower*: 0.7366 - 0.1316x - 
$$
\left[ 2.00172 \left[ \frac{1}{60} + \frac{(x-6)^2}{480} \right]^{1/2} * 0.1543 \right]
$$
\n*t*<sub>(58,975)</sub> = 2.00172

با توجه به تحليل گرافيكي و اينكه | 10.158|,| 12.043| بزرگتر از **2.00172** ميباشند نتيجه ميگيريم که ارتباط خط مناسب و قابل قبولي وجود ندارد. از آنجائيکه که ريسك زيادي براي خطا بازرسان موجود ميباشد، استفاده از اين سيستم بايستي منوط به هماهنگي با مشتري باشد.  $\cdot$ U $\cdot$  $\circ$  $\cdot$ U $\circ$ 

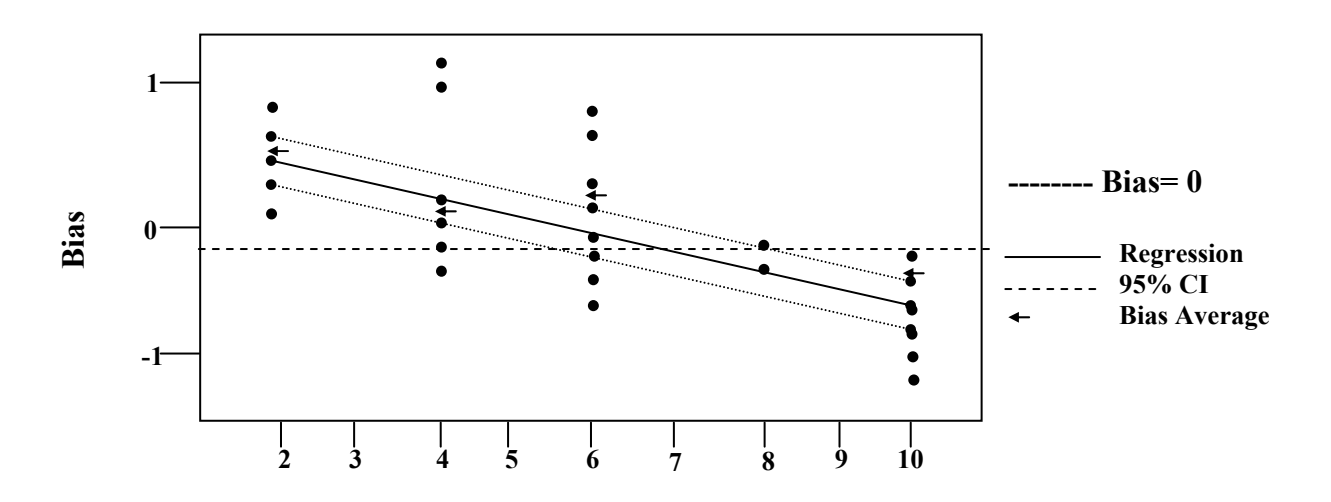

**-٤-١ تكرارپذيري (Repeatability(**

با توجه به تعريف تكرارپذيري اين معيار بستگي به مسائل موجود در خود دستگاه يا ابزار دقيق و يا موقعيت و جايي كه ابزار دقيق در هنگام اندازهگيري روي آن قرار ميگيرد دارد. براي محاسبه تكرارپذيري به شرح زير عمل مينمائيم.

- -١ ١٠ قطعه را انتخاب نموده، اين قطعات بايستي در حيطه توليد قرار داشته باشند.
- -٢ از بازرس مربوطه ميخواهيم تا قطعات را اندازهگيري نموده، عدد خوانده شده را ثبت مينمائيم (با اين قطعات بطور تصادفي به بازرس داده شود و بازرس نبايستي قطعات را شناسايي نمايد)
	- -٣ اين عمل (گام ٢) را چند بار تكرار مينمائيم. (معمولاً ٢ يا ٣ بار)
	- -٤ برد اندازهگيريهاي مكرر را براي هر قطعه محاسبه مينمائيم.
	- -٥ ميانگين بردهاي بدست آمده در گام ٤ را محاسبه مينمائيم. (*R*(
		- -٦ در اينصورت انحراف معيار تكرارپذيري برابر خواهد بود با

$$
\sigma_{RPT} = \frac{R}{d_2^*}
$$

و نوسانات دستگاه **(EV (**برابر است با

 $EV = \sigma_{\text{ppT}} * 5.15$ 

با توجه به جدول ضميمه قابل استخراج ميباشد.  $d_2^\ast$ 

**(5.15** برابر است با %٩٩ سطح زير سختي نرمال)

#### **-٥-١ تجديدپذيري Reproducibility**

چنانچه سيستم اندازهگيري بيش از يك بازرس/ اپراتور داشته باشد، علاوه بر مقدار تكرارپذيري، اختلاف بين بازرسان نيز حائز اهميت ميباشد براي محاسبه تجديدپذيري به طريق زير عمل مينمائيم.

- -١ چند قطعه (5 ≤ *n* (انتخاب مينمائيم. (بهتر است تعداد قطعات **\*** تعداد بازرسان ≥ 15 باشد)
- ٢- از بازرسان ميخواهيم كه قطعه انتخاب شده را اندازهگيري نمايند (بصورت تصادفي و غير قابل شناسايي)
- -٣ اندازهگيريهاي مربوط به هر يك از بازرسان را ثبت مينمائيم. (معمولاً اندازهگيريها روي هر يك از قطعات ٢ يا ٣ بار تكرار ميشود.)
	- ٤- ميانگين کل اندازهگيريهاي بدست آمده براي هر بازرس را محاسبه مينمائيم.
		- $\overline{X_{\scriptscriptstyle DIEE}}$  برد ميانگينهاي کل براي بازرسان را محاسبه مي $\cdot$ مائيم.
			- -٦ در اينصورت انحراف معيار تجديدپذيري برابر است با:

$$
\sigma_{\text{RPD}} = \frac{\overline{X}_{\text{DIFF}}}{d_2^*}
$$

و نوسانات بازرسان **(AV (**برابر است با

$$
AV = \sqrt{\left(\frac{\overline{X}_{DIFF}}{d_2^*} * 5.15\right)^2 - \frac{\left(EV\right)^2}{n.r}}
$$

آه در آن **n** تعداد قطعات و **r** تعداد تكرارهاي اندازهگيري روي هر قطعه ميباشد.

#### **-٦-١ نوسانات قطعه به قطعه (Variation Part to Part(**

همانطوريكه بعداً نيز به آن اشاره خواهيم نمود براي اينكه تعيين كنيم، خطاهاي دقت يك سيستم اندازهگيري يعني تكرارپذيري و تجديدپذيري قابل قبول هستند يا خير بايستي آن را با يك معيار مقايسه نمائيم. بعنوان مثال ممكن است براي سيستم اندازهگيري ابعادي **0.1** ميليمتر در يك صنعت خطاي زيادي باشد در حاليكه همين خطا در يك صنعت ديگر و براي سيستم اندازهگيري ديگري قابل چشم پوشي باشد.

به همين منظور معمولاً خطاهاي دقت سيستم اندازهگيري را نسبت به تلرانس فرآيند **Process( (Variation** يا تلرانس طراحي **(LSL , USL (**مقايسه و تصميمگيري مينمايند. حال چنانچه معيار براي تصميمگيري تلرانس فرآيند باشد (بعداً توضيح داده خواهد شد كه چه موقع از تلرانس فرآيند و يا طراحي استفاده مينمائيم) نياز داريم تا اين مقدار را محاسبه نمائيم. يكي از راههاي تخمين اين مقدار استفاده از قطعات انتخاب شده براي تعيين تكرارپذيري و تجديدپذيري ميباشد به اينصورت آه:

$$
\overline{X}_{Pi} = \text{max} \, \overline{X}_{Pi} - \text{min} \, \overline{X}_{Pi}
$$

 $\left(R_{\scriptscriptstyle{P}}\xspace=1.5mm$ برد ميانگينهاي كل قطعات اندازهگيري شده  $\left(R_{\scriptscriptstyle{P}}\xspace=1.5mm\right.$  $\frac{P}{*} = \sigma_p$  $\frac{R_p}{d_2^*}$  \$5.15\* كە 5.15\*  $\frac{R_p}{d_2^*} = \sigma$ 2  $PV = \frac{R_p}{r^*}$ 

بايستي اين موضوع را نيز در نظر گرفت آه هنگامي ميتوان از **PV** محاسبه شده در بالا، بعنوان نوسانات کل فرآيند استفاده نمود که اين نوسانات (نوسانات قطعات) در مقايسه با نوسانات تكرارپذيري (*R*) بسـيار بزرگتر بوده و بعبارت ديگر نوسـانات تكرارپذيري نوسـانات قطعات را پوشـش ندهد. به همين منظور و با توجه به اينكه محدوده كنترل براي ميانگينهاي هر قطعه تابعي از نوسانات تكرارپذيري ميباشد، وقتي ميتوان از قطعات مذكور بعنوان نماينده كل فرآيند استفاده ها، داخل محدودههاي آنترل ميانگين نباشد در غير اينصورت قطعات از *Pi X* نمود آه بيش از %٥٠ از تمام فرآيند انتخاب نشده و يا نوسانات تكرارپذيري در مقايسه با نوسانات فرآيند بسيار زياد ميباشد و در هر حالت **PV** محاسبه شده را نميتوان معتبر فرض نمود.

 $LCL_{\overline{X}_P} = X - (A_2.R)$  $UCL_{\overline{X}_P} = X + (A_2.R)$ 

# **%(R,R) -٧-١**

در بخشهاي قبل توضيح داده شده كه چگونه **AV** ،EV و **PV** را محاسبه مينمائيم. در اين بخش به دنبال محاسبه معياري جهت تصميمگيري راجع به اينكه دقت، سيستم اندازهگيري قابل قبول است يا خير ميباشيم قبلاً توصيح داده شد آه **EV** و **AV** هر دو از جنس پراآندگي بوده و در عين حال با يكديگر وابستگي دارند. همانطوريكه در علم آمار و احتمالات هم به آن اشاره شده مجموع دو پراکندگي ( $\sigma$ )، برابر است با جذر مجموع مربعات آنها، پس براي اينکه ما بتوانيم پراکندگي کل سيستم اندازهگيري را محاسبه كنيم بايستي به طريق زير عمل نمائيم.

دقت کل سیستم 
$$
= \sqrt{EV^2 + AV^2} = (R, R)
$$

حال براي برررسي قابل قبول بودن اين دقت نياز داريم تا آنرا نسبت به تلرانس طراحي با تلرانس فرآيند بسنجيم.

ا**لف)** چنانچه اين سـيسـُتمِ اندازهگيري براي بازرسـي (قبول يا رد كردن قطعات) بكار گرفته ميشـود بايستي شاخص **(R,R(**% را به طريق زير محاسبه نمود:

$$
\% (R, R) = \frac{(R, R)}{USL - LSL} * 100
$$

**ب)** چنانچه اين سيستم اندازهگيري جهت تجزيه و تحليل و مطالعات فرآيند (مثل **SPC** (بكارگرفته ميشود بايستي شاخص **(R,R(**% را به طريق زير محاسبه نمود:

$$
\% (R, R) = \frac{(R, R)}{TV} \qquad \Rightarrow \qquad TV = \sqrt{PV^2 + AV^2 + EV^2}
$$

در هر دو حالت (چه مطالعات فرآيند چه بازرسي)، با توجه به مقدار **(R,R(**% به شرح زير تصميمگيري مينمائيم.

۱) اگر 10% ≃
$$
(R,R) \leq 6
$$
سیستم اندازهگیری قابل قبول است.

۲)   اگر  30% ≧ (
$$
R,R
$$
)  $\leq 6$ ۰ $\leq 6$  سیستم اندازهگیری ممکن است قابل قبول باشد

۳) اگر 30% 
$$
\mathcal{O}(R,R) > 0
$$
 سیستم اندازهگیري غیر قابل قبول است.

توجه داشته باشيد در محاسبه **(R,R(**% براي مطالعات فرآيند ميتوان از **5.15** فاآتورگيري نموده و  $\frac{1}{\ast} = K_1, K_2, K_3$  : نوشت 2  $\frac{1}{d_2^*} = K_1, K_2, K$ 

تابعي از تعداد بازرسان و **AV** <sup>2</sup>*K* براي تابعي از تعداد تكرارها و **EV** آاربرد دارد و <sup>1</sup>*K* براي آه در آن تابعي از تعداد قطعات و **PV** آاربرد دارد. <sup>3</sup>*K* براي آاربرد دارد و

همچنين از نسبت زير ميتوان براي تعيين دقت سيستم اندازهگيري استفاده نمود

*GRR* **\*1.41=ndc** تعداد طبقات مجزا *PV*

شرط قابل قبول بودن نسبت فوق اين است كه بزرگتر يا مساوي ٥ باشد.

#### **-٨-١ نوسانات درون قطعهاي (Variation Part Within(**

در بعضي مواقع با توجه به ماهيت اندازهگيري، نوسانات درون قطعهاي از اهميت زيادي برخوردار ميشوند. اين نوسانات ريشه در ماهيت قطعه داشته و همانند اندازهگيري قطر يك سوارخ، ممكن است بستگي به بيضي بودن يا بيضي نبودن سوراخ داشته باشد. اين خطاها در دفعات مختلف اندازهگيري، برروي تكرارهاي اندازهگيري تاثير گذاشته و عدم آگاهي از آنها، سبب خواهد شد تا تخمين تكرارپذيري و تجديدپذيري دقيق نباشد. براي محاسبه اين نوع خطا به ترتيب گامهاي زير عمل مينمائيم.

١) بردهاي مربوط به **max ,min** را محاسبه مينمائيم. (سطرهاي ٥ و ١٠ و ١٥)

٢) ميانگين بردهاي محاسبه شده در گام قبلي را محاسبه نموده و در سطر ١٨ ثبت مينمائيم.

- ٣) **EV** را با توجه به فرمول مربوطه و ميانگين بردها در گام قبلي محاسبه مينمائيم.
	- ٤) ميانگين مربوط به هر قطعه بازرس را محاسبه مينمائيم. (سطرهاي ٤ و ٩ و ١٤)
	- ٥) ميانگين کل هر بازرس را محاسبه مينمائيم (ستون آخر سطرهاي ٤ و ٩ و ١٤)
		- ٦) *DIFF X* را محاسبه نموده و در سطر ١٩ ثبت مينمائيم.
		- ٧) **AV** را با توجه به فرمول ارائه شده محاسبه مينمائيم.
			- ٨) **RGE** را محاسبه مينمائيم. (بردهاي سطري)

را محاسبه مینمائیم که برابر است با هر قطعه 
$$
\overline{X}_{\it WIV}
$$
 (سطر ۱۷) سطر ۱۷)

(۱۰) برد 
$$
\overline{X}_{\texttt{WIV}}
$$
 معاسبه مینمائیم (ستون آخر سطر ۱۷)

(۱)  
$$
X_{\it WIV}
$$
 — \n $X_{\it WIV}$  —  $\frac{\sum \overline{X}_{\it WIV}}{n}$  (۱) \n $X_{\it WIV}$ 

١٢) برد بردهاي بدست آمده در گام ٨ را محاسبه مينمائيم. ( *RRGE* ها)

$$
EV_{WlV} = \frac{\sum R_{RGE}}{n.a} * k_1
$$
 (11

١٤) محاسبه **WIV** با توجه به فرمول زير:

$$
WIV = \left[ \frac{\sqrt{(R_{\overline{X}WIV} * K_3)^2 - \frac{(EV_{WIV})^2}{at}}}{2} + X_{WIV} \right]
$$

١٥) در اينصورت ميتوان در فرمول **(R,R(**% بجاي **TV** نوشت:

$$
TV = \sqrt{EV^2 + AV^2 + PV^2 + WIV^2}
$$

#### **تمرين:**

سرپرست آنترل آيفيت جهت تعيين ميزان خطاي **(R,R (**براي مشخصه قطر ميله، آه توسط يك ماشين خاص توليد ميشيود ٥ قطعه را انتخاب كرده است. اين ٥ قطعه توسط بازرسان و شيفت (سه بازرس) ۲ بار اندازهگيري شده و در هر بار اندازهگيري، چرخاندن ميكرومتر حداقل و حداكثر قطر ميله مطابق جدول زير ثبت شده است. مطلوبست محاسبه **(R,R(**% با توجه به خطاي **WIV**.

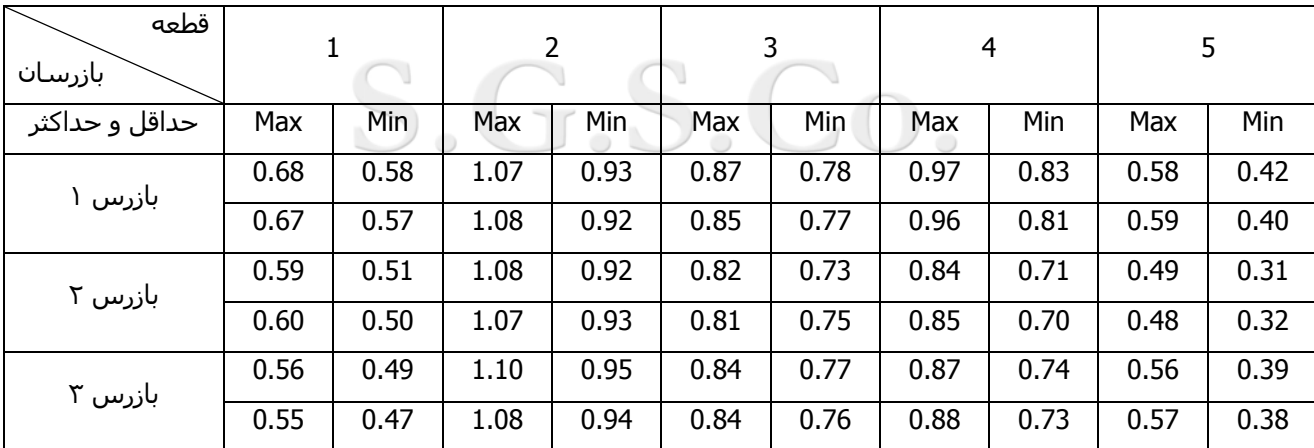

#### **-٩-١ روش برد (Method Range(**

روش برد يك روش اصلاح شده است كه يك تخمين سريع از سيستم اندازهگيري فراهم ميآورد. اين روش تنها تصوير كلي از سيستم اندازهگيري بدست مي $\epsilon$ هد و نميتواند تعيـين كننـده تكرارپـذيري و تجديدپذيري باشـدو معمولاً براي چك كردن سـريع، و بررســي تغييـرات GRR بكـار مـيرود . ايـن روش چنانچه از ٥ قطعه بعنوان نمونه استفاده شـود، %80 اگـر از ١٠ قطعـه اسـتفاده شـود %90 توانـايي شناسايي يك سيستم غير قابل قبول را دارا ميباشد. براي تعيين اينكه آيا سيستم اندازهگيري قابل قبول ميباشد يا خير در يك سيستم اندازهگيري از ٢ بازرس و ٥ قطعه استفاده شده است و نتايج به شرح زير ميباشد مطلوبست تعيين GRR

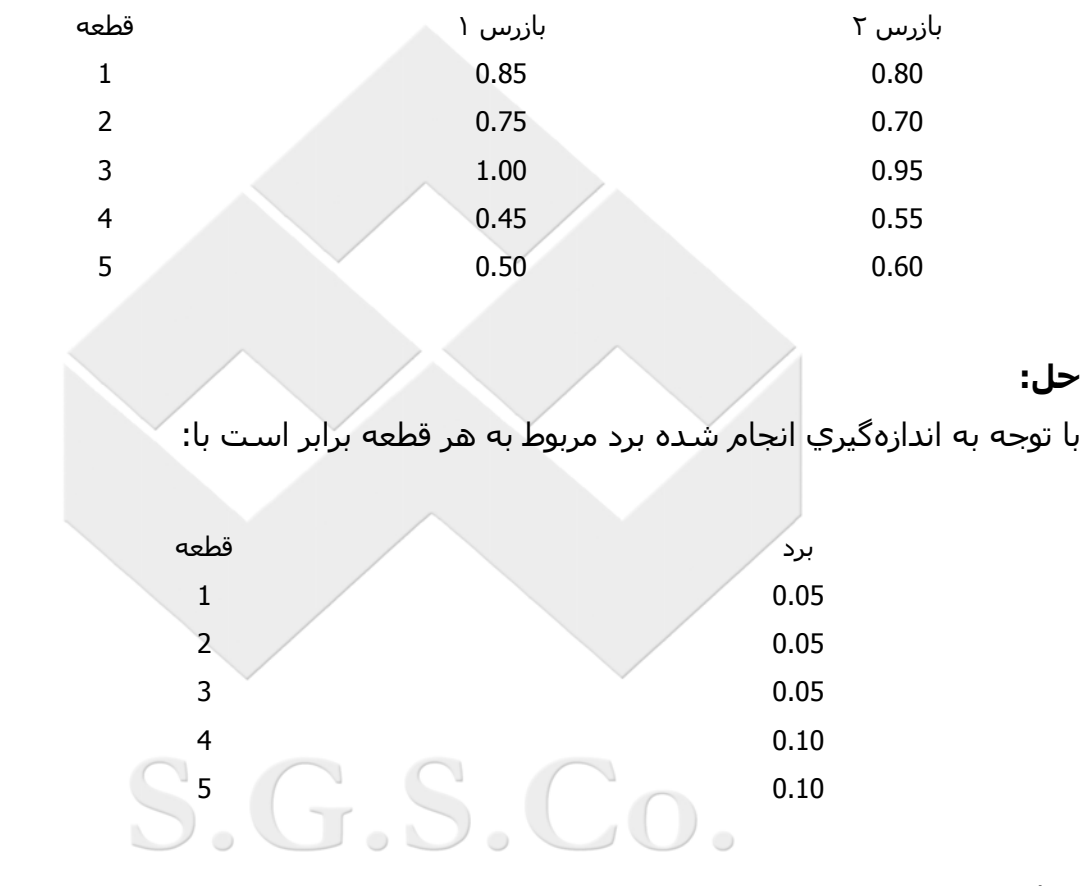

در اينصورت:

$$
\overline{R} = \frac{\sum R_i}{5} = 0.07
$$
  
 
$$
GRR = \frac{\overline{R}}{d_2^*} = \frac{0.07}{1.19} = 0.0588
$$

# **فصل :٢ تجزيه و تحليل سيستمهاي اندازهگيري وصفي**

در فصل ١ با تجزيه و تحليل سـيسـتمهاي اندازهگيري كَمّي آشـنا شـديم. در اين فصل سـعي داريم تا چند روش را براي تحليل سيستمهاي اندازهگيري وصفي معرفي نمائيم.

#### **-١-٢ روش متقاطع**

در اين روش با استفاده از يك مثال و علم احتمالات سعي در محاسبه بعضي از شاخصها براي تاييد و يا عدم تاييد سيستم اندازهگيري ميباشيم. به همين منظور ٥٠ قطعه، به ترتيب ٣٤ قطعه رد و ١٦ قطعه قبول انتخاب شدهاند.

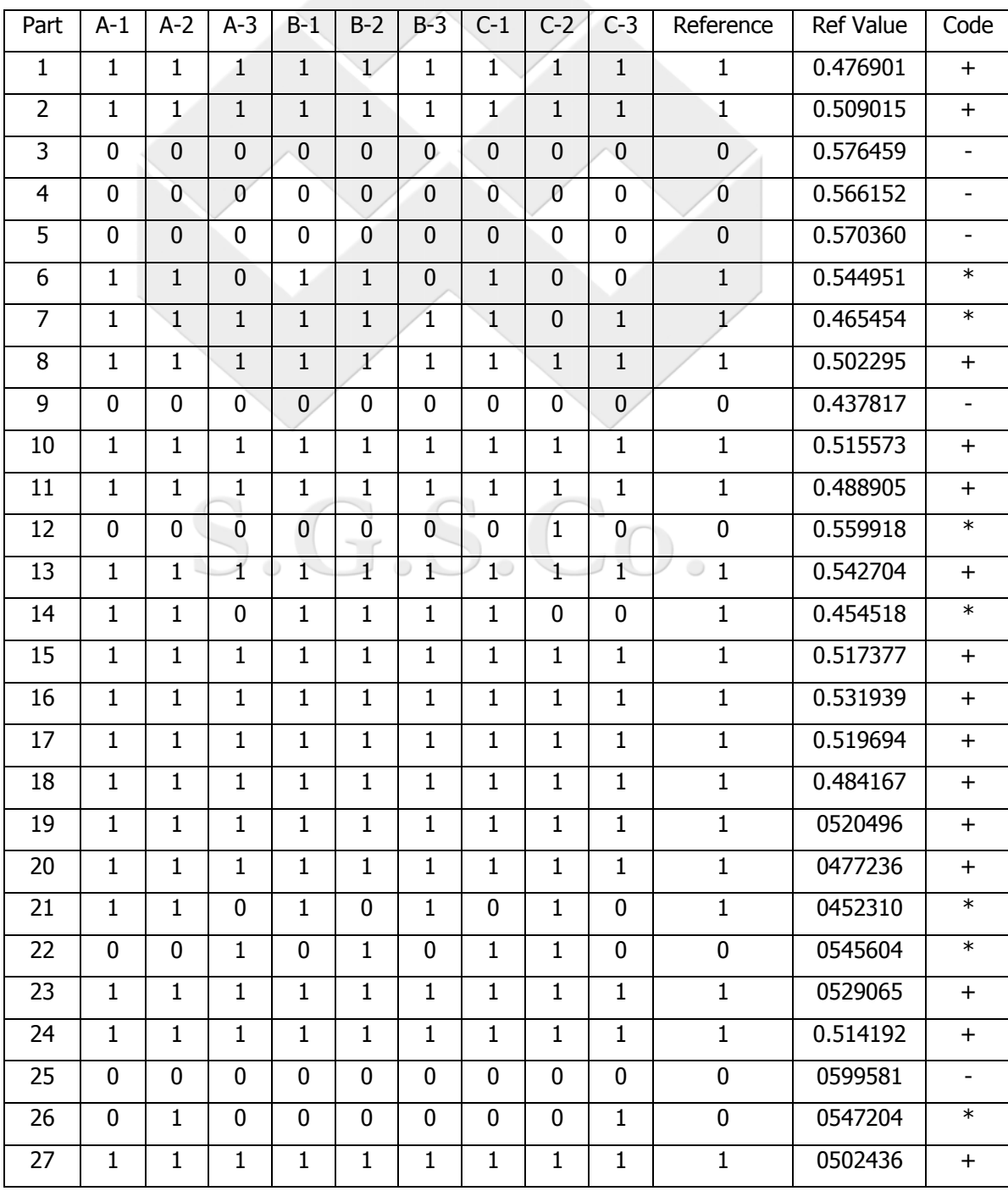

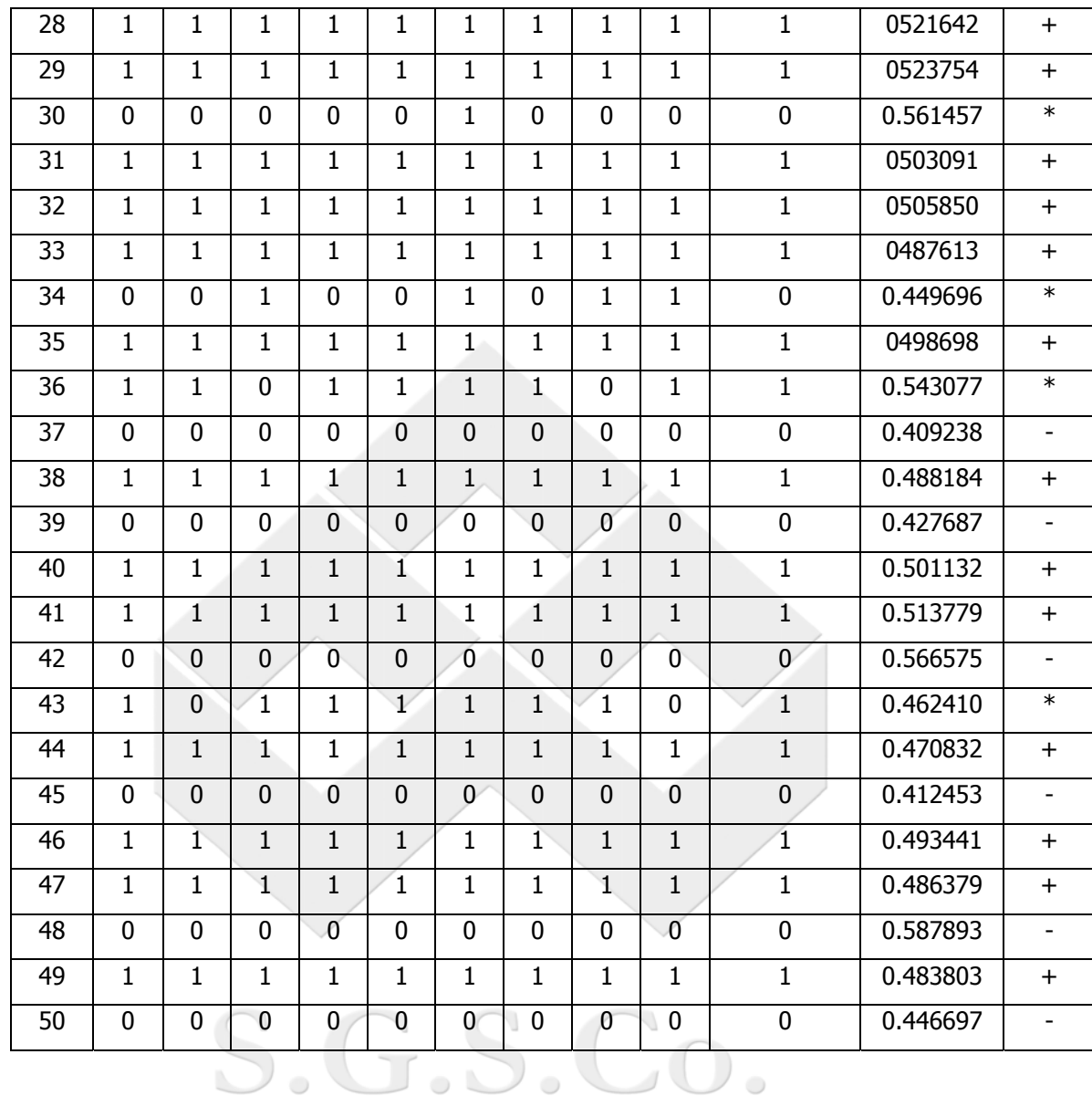

سربازرس اين ٥٠ قطعه را هر كدام سه بار اندازهگيري نمودهاند. عدد ١ بمعناي قبول كردن و عدد ٠ بمعناي رد كردن قطعات ميباشد. همچنين كدهاي +، -، \* بمعني، هم رايي همه بازرسان در قبول قطعه سالم، هم رايي همه بازرسان در عدم پذيرش قطعه رد، عدم همرايي بين بازرسان و مقدار مرجع ميباشد. حال با توجه به مقدار جدول فوق جداول بين بازرسان را به شرح زير محاسبه مينمائيم.

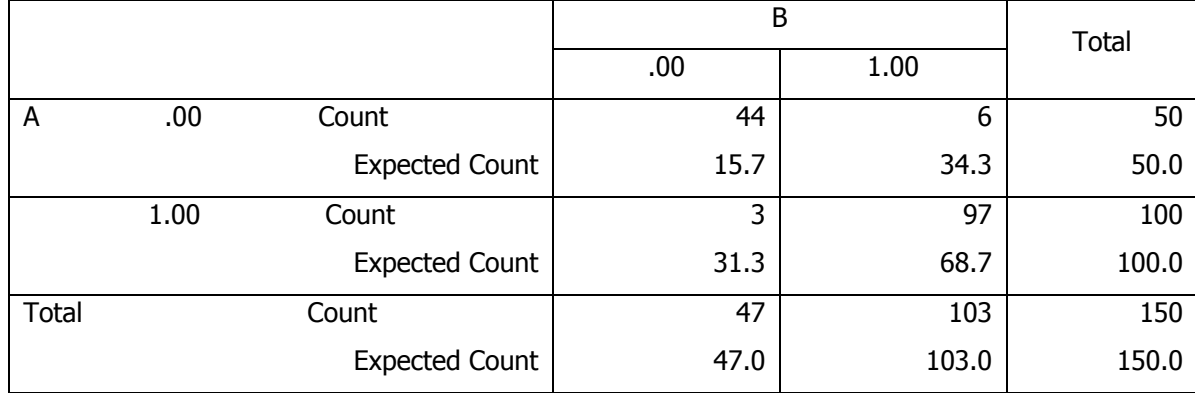

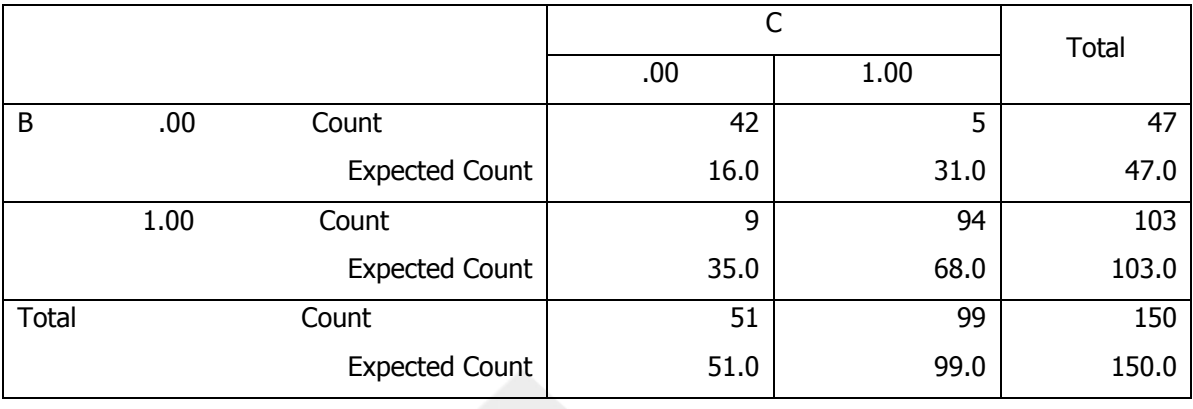

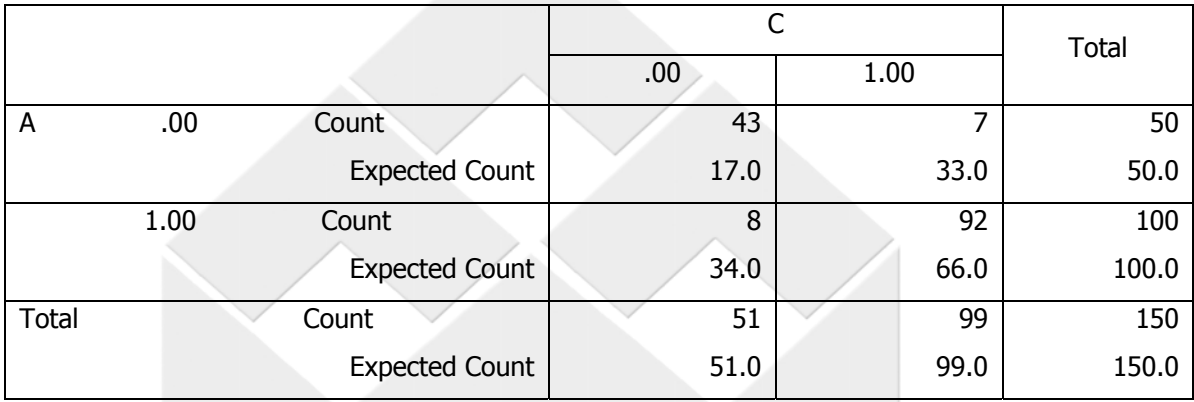

هدف از اين جداول تعيين توافق بين بازرسان ميباشد. به همين منظور شاخص آاپا Kappa را محاسبه مينمائيم. عدد ١ نشاندهنده توافق آامل بين بازرسان و عدد صفر نشاندهنده عدم توافق بين آنها ميباشد.

$$
Kappa = \frac{P_0 - P_e}{1 - P_e}
$$
  $F_0 = \frac{P_0 - P_e}{P_e}$ 

بايد توجه داشت كه كاپا بيشتر يك اندازهگيري است تا يك تست و مقدار آن چنانچه بيشتر از 0.75 باشد نشاندهنده توافق عالي و اگر كمتر از 0.40 باشد نشاندهنده توافق ضعيف ميباشد.

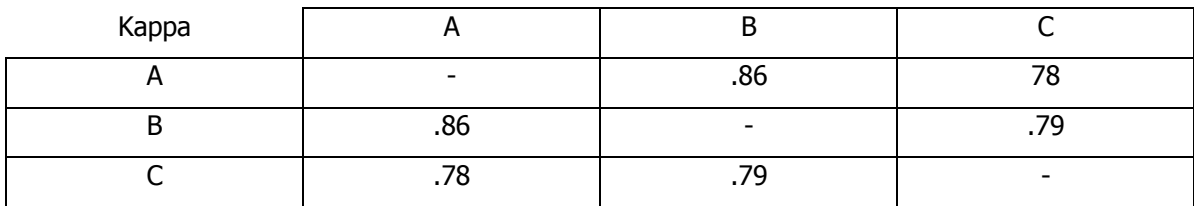

براي تصميمگيري در مورد يك سيستم اندازهگيري به اين روش بايستي براي هر بازرس شاخصهاي زير را محاسبه نمائيم.

تعداد دفعات قطعات رد پذيرفته شده **=Rate Miss =**نرخ اشتباهشانس پيدا آردن قطعات رد

تعداد دفعات قطعات سالم رد شده **=Rate Alarm False =**نرخ اعلان نادرستشانس پيدا كردن قطعات سالم

تعداد دفعات تشخيص قطعات بطور صحيح **=Effectiveness =**اثر بخشيآل فرصتهاي شناسايي قطعات

در اينصورت با توجه به مقادير بدست آمده براي هر بازرس و با توجه به جدول زير تصميمگيري مينمائيم.

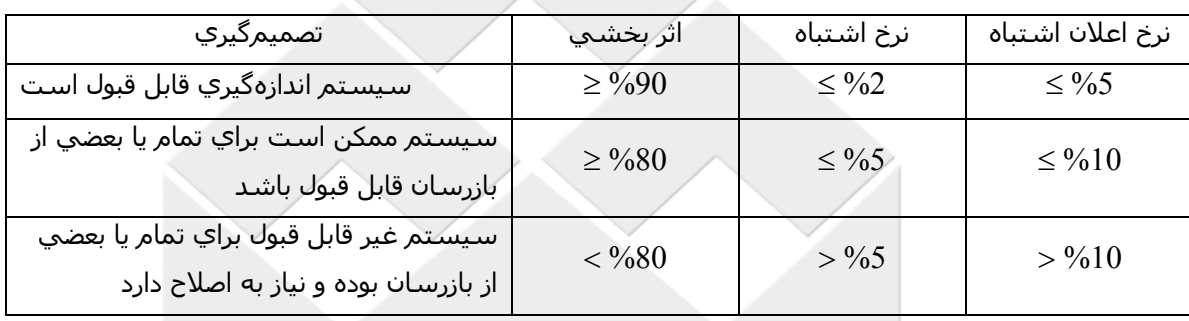

## **-٢-٢ روش بيزي**

يكي از ايرادات عمدهاي كه به روش متقاطع ميتوان گرفت اين است كه، انتخاب قطعات سالم و رد در نمونهها بعهده ما ميباشد. ولي در عمل و در توليد ممكن است درصدهاي قطعات معيوب با آنچه آه ما در نمونهها انتخاب نمودهايم برابر نباشد (بعنوان مثال نسبت 50 قطعه معيوب در مثال قبل)  $\frac{16}{16}$ پرواضح است که چنانچه اين نسبت (معيوبها) هر چه کمتر باشد احتمال نرخ اشتباه نيز کمتر خواهد بود. چنانچه تخميني از نسبت قطعات سالم و خراب داشته باشيم ميتوان محاسبات دقيقتر و واقعي تري از شـاخصهاي فوق ارائه داد. به همين منظور از روشـي بنام روش بيز كه قضيه آن در ضميمه آورده شده است استفاده مينمائيم.

False Alarm Rate= P (G|Called bad) Miss Rate= P (B|Called good)

#### **مثال:**

|              |      |             | <b>REF</b> | Total  |        |
|--------------|------|-------------|------------|--------|--------|
|              |      |             | .00        | 1.00   |        |
| B            | .00. | Count       | 45         | 2      | 47     |
|              |      | %Within REF | 93.8%      | 2.0%   | 31.3%  |
|              | 1.00 | Count       | 3          | 100    | 103    |
|              |      | %Within REF | 6.3%       | 98.0%  | 68.7%  |
| <b>Total</b> |      | Count       | 48         | 102    | 150    |
|              |      | %Within REF | 100.0%     | 100.0% | 100.0% |

و FA *PPK PP* مطلوبست MR فرض آنيد براي بازرس **B** جدول زير را داشته باشيم. با فرض 1.33 = =

#### **حل:**

<sup>4</sup> با توجه به فرض مسئله پس

پس خواهيم داشت:

$$
FA = P(g | Cbad) = \frac{P(Cbad | g)P(g)}{P(Cbad | g)P(g) + P(Cbad | b)P(b)} =
$$
  
\n
$$
\frac{(0.02)(0.9973)}{(0.02)(0.9973) + (0.938)(0.0027)} = 0.89
$$
  
\n
$$
MR = P(b | Cgood) = \frac{P(Cg | b)P(b)}{P(Cg | b)P(b) + P(Cg | g)P(g)} =
$$
  
\n
$$
\frac{(0.063)(0.0027)}{(0.063)(0.0027) + (0.98)(0.9973)} = 0.000173
$$

 $P(bad) = 27 * 10^{-4}$ 

 $P(good) = 9973 * 10^{-7}$ 

# **-٣-٢ روش سيگنال**

يك روش براي تعيين احتمالات خطا در سيستم اندازهگيري روش سيگنال ميباشد. براي اين منظور با توجه به مفهوم منحني عملكرد گيج (بعداً توضيح داده خواهد شد)، مفاهيم زير را تعريف ميكنيم.

بزرگترين قطعه در مرز **LSL** آه همه بازرسها آنرا رد آردهاند= **A** آوچكترين قطعه قبول آه همه بازرسها آنها را قبول آردهاند = **B** بزرگترين قطعه قبول آه همه بازرسها آنرا قبول آردهاند= **C** آوچكترين قطعه در مرز **USL** آه همه بازرسها آنرا رد آردهاند = **D**

 $(\ )$ 

سپس تعريف ميكنيم:

$$
\overline{R} = \frac{d_{\text{USL}} + d_{\text{LSL}}}{2} \qquad d_{\text{lsl}} = B - A \qquad , \qquad d_{\text{usl}} = D - C
$$

پس در اينصورت

$$
GRR = \frac{\overline{R}}{d_2^*} * 5.15
$$

**مثال:** در مثال روش متقاطع **GRR** را با روش سيگنال محاسبه نماييد.

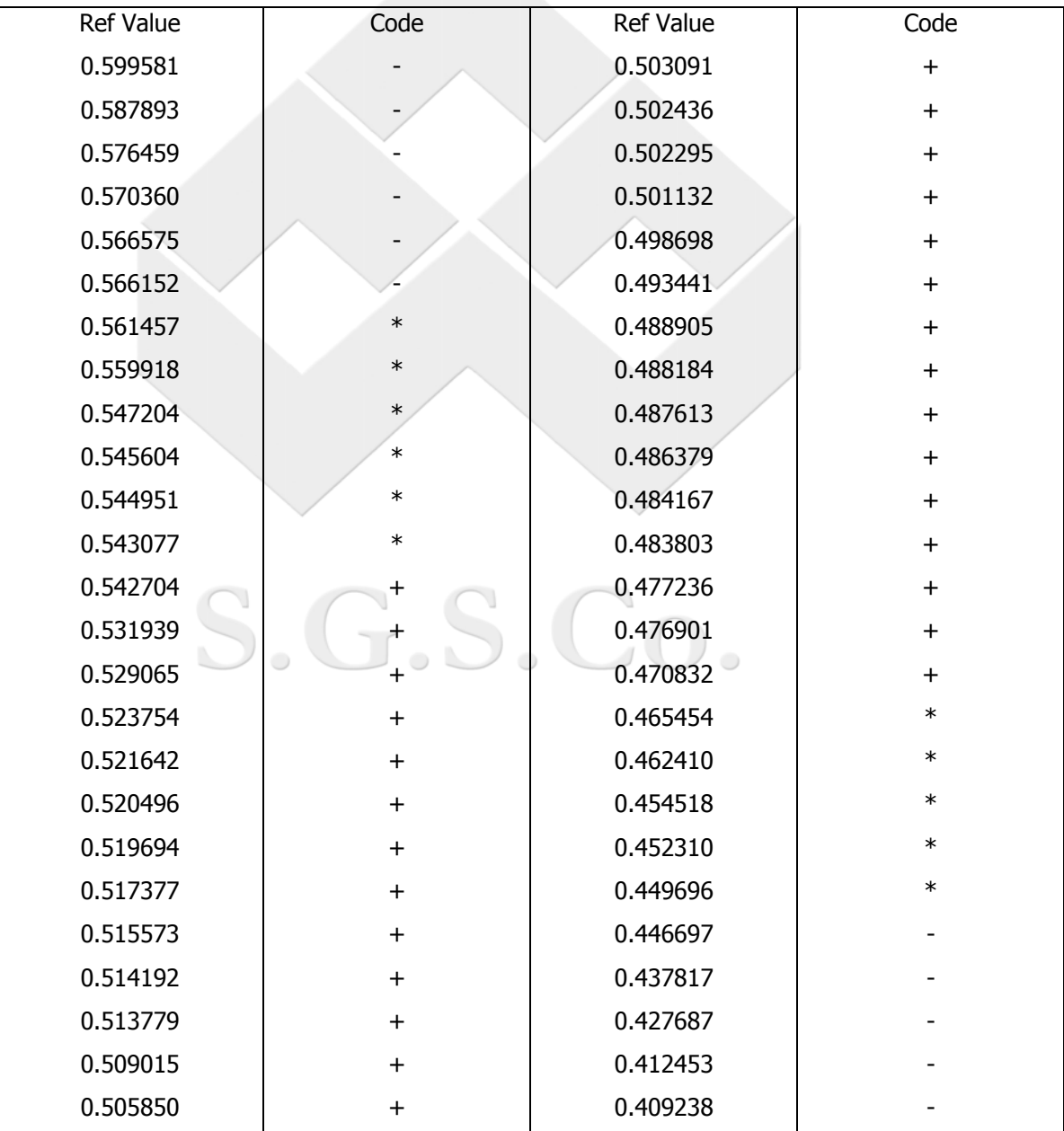

حل با توجه به جدول فوق خواهيم داشت:

$$
d_{LSL} = 0.470832 - 0.446697 = 0.024135
$$
  
\n
$$
d_{USL} = 0.566152 - 0.542704 = 0.023448
$$
  
\n
$$
\overline{R} = \frac{0.024135 + 0.023448}{2} = 0.0237915
$$
  
\n
$$
GRR = \frac{\overline{R}}{d_2^*} = \frac{0.0237915}{1.27931} * 5.15 = 0.09577
$$

#### **-٤-٢ روش تحليلي**

يك سيستم اندازهگيري ايدهآل، فقط قطعاتي را آه اندازه آنها بين **LSL** و **USL** ميباشد قبول آرده و ساير قطعات را مردود مينمايد. متاسفانه چنين سيستمي در عمل ممكن است وجود نداشته باشد و ساير قطعات نزديك به تلرانس، ممكن است در عين رد (قبول) بودن قبول (رد) گردند. در عمل ما با سـيسـتمهايي سـر و كار داريم كه احتمال قبولي قطعه در نقاط نزديك به  $\frac{USL+LSL}{2}$ بسيار بالاتر از ساير نقاط مرزي ميباشد بعبارت ديگر هر چه به طرف نقاط مرزي پيش ميرويم، احتمال قبول قطعه كم شده و در نتيجه احتمال روي آن افزايش مييابد. از مفهوم فوق براي مطالعه گيجهاي اندازهگيري مشخصههاي كيفي استفاده ميشود. اين تجزيه و تحليل را ميتوان براي گيجهاي دو منظوره و يك منظوره استفاده نمود. تجزيه و تحليل فوق شبيه به هم بوده و فقط تعبير بزرگترين قطعه و كوچكترين قطعه تغيير مينمايد. بعنوان مثال ما چگونگي تجزيه و تحليل يك گيج براي محدوده **LSL** را تشريح مينماييم. هر آدام از اين قطعات **20** بار اندازهگيري ميشوند. آوچكترين قطعه (بدترين قطعه حول خوش محدوده پاييني) بايستي در اين **20** بار آزمايش **20** بار رد شده باشد و بزرگترين قطعه (بهترين قطعه) 2 بايستي در اين، **<sup>20</sup>** بار آزمايش **<sup>20</sup>** بار قبول شده باشد. **<sup>6</sup>** قطعه ديگر را طوري *LSL* <sup>+</sup> *USL* انتخاب ميکنيم که تعداد قبولي آنها در اين بيست بار آزمايش بين ١ تا ١٩ باشد در اينصورت احتمال قبولي قطعه برابر خواهد بود با:

| $a + 0.5$           | $\alpha$                       | $\beta$ | $\alpha$ |
|---------------------|--------------------------------|---------|----------|
| $\frac{a - 0.5}{m}$ | $\frac{a}{m} > 0.5, a \neq 20$ |         |          |
| $\frac{a - 0.5}{m}$ | $\frac{a}{m} > 0.5, a \neq 20$ |         |          |
| $0.5$               | $\frac{a}{m} = 0.5$            |         |          |
| $0.5$               | $\frac{a}{m} = 0.5$            |         |          |
| $0.5$               | $a = 0$                        |         |          |
| $\alpha = 0$        | $\alpha = 0$                   |         |          |
| $\alpha = 0$        | $\alpha = 0$                   |         |          |
| $\alpha = 20$       | $\alpha = 0$                   |         |          |
| $\alpha = 0$        | $\alpha = 20$                  |         |          |
| $\alpha = 0$        | $\alpha = 20$                  |         |          |
| $\alpha = 20$       | $\alpha = 20$                  |         |          |

(در اينصورت ميتوان گفت كه براي هر  $X_{\scriptscriptstyle T}$  (مقدار قطعه

 $B = X_T (P' a = 0.5) -$  محدوده پاييني  $(5.5 - 0.5)$ 

آه **Xt** از راه تناسب براي مقدار **0.5** قابل محاسبه است.

تکرارپذیري 
$$
\frac{X_T('P_a = 0.995) - X_T('P_a = 0.005)}{1.08}
$$

براي اينكه تمايل را محك بزنيم و ببينيم بطور قابل ملاحظهاي از صفر بيشتر است يا خير، مقدار <sup>τ</sup> را محاسبه آرده اگر مقدار فوق از **2.093** بيشتر باشد ميتوان ادعا آرد، تمايل به صورت ملاحظهاي

$$
\tau = \frac{31.3^* \mid \text{Li}_2 \text{Li}_2}{\text{Li}_2 \text{Li}_2 \text{Li}_2
$$

**تمرين:**

جهت اطمينان از اينكه قطر شفتهاي توليد شده توسط يك ماشين **C.N.C** از مقدار معيني بيشتر هستند از يك گيج استوانهاي **Go No** استفاده ميشود. با فرض اينكه تلرانس اين قطعه 5.00± 0.01 باشد ١٠ قطعه را انتخاب نموده و مقادير **a** و **(a(P** و نيز مقدار *XT*) قطر شفت) را به شرح زير بدست آوردهايم. مطلوبست تكرارپذيري، تمايل و اينكه آيا اين مقدار تمايل قابل قبول است يا خير،

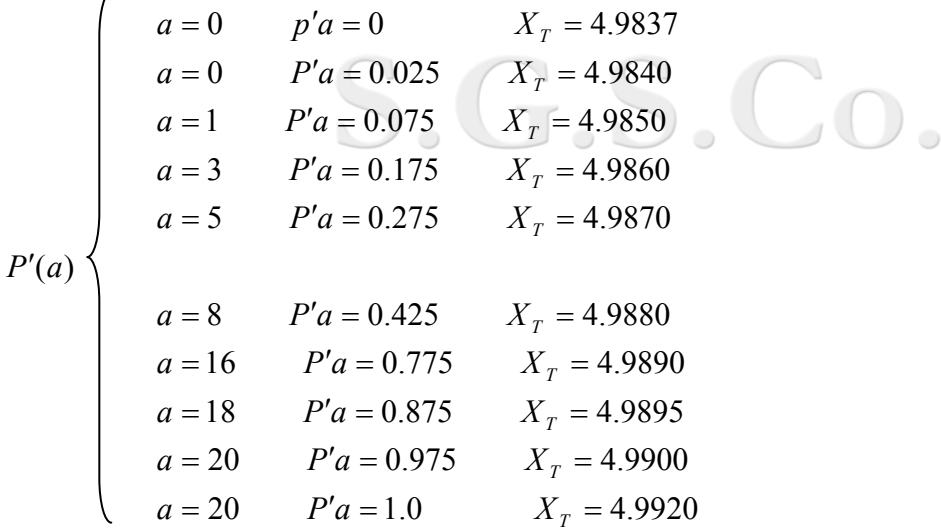

حل بايستي (*X<sub>T</sub>* (*P'a* = 0.005),  $X_T$  (*P'a* = 0.5),  $X_T$  (*P'a* = 0.995) حل بايستي (

$$
X_T = 4.9880 \rightarrow P'a = 0.425
$$
  
\n
$$
\rightarrow X_T (P'a = 0.5) = 4.98821
$$
  
\n
$$
X_T = 4.9890 \rightarrow P'a = 0.775
$$
  
\nBias = 4.99 - (4.9882) = 0.0018  
\n
$$
X_T = 4.9837 \rightarrow P'a = 0
$$
  
\n
$$
\rightarrow X_T (P'a = 0.005) = 4.9838
$$
  
\n
$$
X_T = 4.9840 \rightarrow P'a = 0.025
$$
  
\n
$$
X_T = 4.9900 \rightarrow P'a = 0.975
$$
  
\n
$$
\rightarrow X_T (P'a = 0.995) = 4.9916
$$
  
\n
$$
X_T = 4.9920 \rightarrow P'a = 1.0
$$
  
\nRe *peatability* = 
$$
\frac{4.9916 - 4.9838}{1.08} = 0.00726
$$

7.717 0.00726  $\tau = \frac{31.3 * 0.0018}{0.0025}$ 

چون مقدار <sup>τ</sup> از **2.093** بيشتر است ميتوان ادعا نمود آه تمايل اختلاف قابل ملاحظهاي با صفر دارد و غير قابل قبول ميباشد.

S.G.S.Co.

## **فصل :٣ تستهاي مخرب و غير تكرارپذير**

در اين فصل سعي داريم تا با توجه به فنون توضيح داده شده در فصول قبلي در بعضي حالات تجزيه و تحليل سيستم اندازهگيري را تستهاي مخرب و غير تكرارپذيري تعميم دهيم. به همين منظور در مورد اينگونه سيستمها، مطالعات و تحليل را به ٢ بخش براي ثبات و تغييرپذيري تقسيم مينمائيم.

## **-١-٣ ثبات**

## **-٢-٣ حالت اول** ( <sup>1</sup>*S*(**:**

- شرايط:
- اندازهگيري روي قطعات قابل تكرار نبوده، پس اين مطالعه ميتواند براي تستهاي مخرب و سيستمهاي غير تكرارپذيري مورد استفاده قرار گيرد.
- دوره عمر مشخصه قطعه مورد مطالعه شناخته شده است و اين دوره بيشتر از زمان مطالعه سيستم اندازهگيري بوده و مشخصه مورد نظر در طول اين دوره تغيير نمي كند.
	- قطعات گستره مورد استفاده نوسانات فرآيند را براي آن مشخصه پوشش ميدهند.
- ارتباط خطي سيستم اندازهگيري شناخته شده است (مستند شده است)، اين ارتباط خطي براي آل گستره مورد انتظار مشخصه در دسترس است و چنانچه ارتباط خطي وجود ندارد، دادهها بايستي تنظيم و تصحيح گردند.
	- روش تحليل:
- به وسيله اندازهگيري (30 ≤ *n* (قطعه، نوسانات آل و توانمندي فرآيند را مشخص نماييد. (٣٠ قطعه يكبار اندازهيگري) اين مطالعه مقدماتي همچنين بايستي شامل بررسي سازگاري قطعات از يك توزيع يكسان باشد.
- د از آنجائیکه  $\sigma_{\textit{Measurement}}^2+\sigma_{\textit{Measurement}}^2+\sigma_{\textit{Measurement}}^2$ ، حال تعداد یك يا چند قطعه را از یك نمونه جداگانه، انتخاب نموده به وسيله نمودار  $(X,$  ( $\overline{X},R$ ) و  $(\overline{X},R)$  (با استفاده از محدودهاي كنترل مشخص شده در مطالعه مقدماتي) تحت کنترل بودن را بررسـي مي<code>نمائيم.</code>
- با توجه به اينكه قطعات از يك نمونه جداگانه ميباشند، هر گونه الگوي عدم آنترل نشاندهنده تغيير در سيستم اندازهگيري ميباشد.

# **-٢-١-٣ حالت ٢** ( <sup>2</sup>*S*(**:**

- **شرايط:**
- دوره عمر مشخصه قطعه مورد مطالعه شناخته شده است و اين دوره بيشتر از زمان مطالعه سيستم اندازهگيري بوده و مشخصه مورد نظر در طول اين دوره تغيير نميكند.
	- قطعات گستره مورد استفاده نوسانات فرآيند را براي آن مشخصه پوشش ميدهند.
- قطعات بصورت **m** بخش جداگانه هستند. در صورتيكه **2=m** باشد اين حالت را مطالعه تست و تست مجدد ميگويند.
- روش تحليل:
- از روش نمودار برد (Range chart) براي بررسـي سـازگاري فرآيند اندازهگيري اسـتفاده نماييد (آه با سازگاري داخل بچ (m(، آميخته شده است)
- م را محاسبه نموده و آنرا با  $\sigma_{_E}$  (تكرارپذيري) مقايسه  $\sigma_{_e} = \frac{R}{\gamma}$  خطاي مقايسه -نماسد.
- با توجه به اينكه  $\sigma_{E}^{2}=\sigma_{E}^{2}+\sigma_{E}^{2}=\sigma_{E}^{2}+\sigma_{\rm {\it low}}^{2}$  پس خطاي كل اندازهگيري يك كران بالا براي  $\sigma_{E}^{2}$  ميباشد، لذا ميتوان از اين خطا براي بررسي سازگاري فرآيند توليد استفاده نمود.

# **-١-٣ تغييرپذيري -١-٢-٣ حالت ١ (1V(**

- شرايط
- دوره عمر مشخصه قطعه مورد مطالعه شناخته شده است و اين دوره بيشتر از زمان مطالعه سيستم اندازهگيري بوده و مشخصه مورد نظر در طول اين دوره تغيير نميكند.
	- قطعات گستره مورد استفاده نوسانات فرآيند را براي آن مشخصه پوشش ميدهند.
- قطعات بصورت **2=m** بخش جداگانه هستند، اين حالت را مطالعه تست و تست مجدد ميگويند.
	- روش تحليل
	- $\sigma_{\scriptscriptstyle F}$  =  $\sigma_{\scriptscriptstyle \circ}$  تكرارپذيري را برابر با خطاي كل اندازهگيري در نظر بگيريد.
- با توجه به تكرار ٢ براي هر قطعه تخمين، ارتباط خطي با مقايسه نقاط با خط **Y=X** امكانپذير خواهد بود  $O_0$  ,  $O_0$  ,  $O_0$

# **-٢-٢-٣ حالت ٢ (2V(**

- شرايط:
- دوره عمر مشخصه قطعه مورد مطالعه شناخته شده است و اين دوره بيشتر از زمان مطالعه سيستم اندازهگيري بوده و مشخصه مورد نظر در طول اين دوره تغيير نميكند.
	- قطعات گستره مورد استفاده نوسانات فرآيند را براي آن مشخصه پوشش ميدهند.
		- قطعات به صورت **m** بخش جداگانه هستند.
			- تحليل
		- استفاده از روش **GRR**) هر قطعه **m** تكرار)
			- استفاده از روش **ANOVA**

#### **فصل ۴**

#### **ارزيابی اجرایMSA**

در فصول گذشته سعی شد، تا با استفاده از روشهای آماری چگونگی ارزيابی و تحليل سيستم های اندازه گيری باتوجه به شاخص های تعريف شده برای سيستم های کمی و وضعی ( variable Attribute (& تشريح گردد. در اين فصل با فرض به اينکه مميز يا ارزياب با مفاهيم آشنا شده، مراحل ارزيابی و چک ليست های مميزی برای MSA تشريح می گردد:

#### **-١-**۴ **مراحل ارزيابی سيستم های اندازه گيری:**

#### **-١-١-۴ شناسايي سيستم های اندازه گيری در يک سازمان :**

اولين و مهمترين گام برای شروع ارزيابی MSA، در ابتدا شناسايي سيستم های اندازه گيری موجود در يک سازمان می باشد. از آنجائيکه معمولاً در صنايع خودرو و قطعه سازی کليه دستورالعمل های بازرسـی در قالب طرح کنترل (Control Plan) تهيه می شـود بهترين مرجع، برای شـناسـايي اين سيستم ها بررسی و مرور کردن طرح های کنترل که توسط سازمان تهيه شده است می باشد. نکته قابل بررسی اين است که مميزبايستی اطمينان حاصل نمايد که :

الف ) سيستم های اندازه گيری تعريف شده يا کلاً بازرسی های تعريف شده الزامات مشتری را پوشش دهد.

ب ) روشها و ابزار اندازه گيری تعيين شده متناسب با پارامتر مورد اندازه گيری باشد.

# **-٢-١-۴ تعريف سيستم های اندازه گيری و پوشش طرح کنترل توسط آنها:**

در اين گام مميز سعی می نمايند تا يک ياچند مشخصه مورد اندازه گيری را در طرح های کنترل انتخاب و بررسی نمايد که سازمان آيا در قالب تعريف سيستم های اندازه گيری قادر به پوشش دادن توانمندی برای مشخصه مورد نظر می باشد يا خير. در اين مرحله ارزيابان با تجربه سعی دارند که روی مشخصه های مهم محصول – فرآيند يا اندازه گيری هايي که با تلرانس های خيلی تنگ تعريف شده اند تمرکز نمايند دقت نماييد که در اين مرحله الزامات ارزيابی همواره بعنوان مرجع حاکم بر قضاوت ارزياب می باشد بعنوان مثال در استاندارد -16949 TS ISO الزام تحليل سيستم اندازه گيری برای همه سيستم های اندازه گيری تعريف شده در طرح کنترل می باشد در حاليکه در چک ليست ساپکو ٧٩ تمرکز روی ايستگاههايي است که SPC اجرا می شود.

لحاظ داشتن موارد زير در اين مرحله بسيار مفيد خواهد بود:

الف ) دسته بندی و گروه بندی سيستم های اندازه گيری از طرف سازنده بلامانع است، مگر اينکه تجربه يا شواهد نشاندهنده اين باشد که اين گروه بندی غيرمنطقی است و نمی توان نتايج بدست آمده را به همه اعضای گروه تعريف شده تعميم داد.

ب ) در دسته بندی يا گروه بندی (به خصوص برای محاسبات شاخص های دقت)، منطقی است که روی تنگترين تلرانس های تعريف شده اين مطالعات انجام پذيرد. (مگر اينکه توجيه ديگری ارائه گردد.) ج ) چنانچه بازرس يا اپراتور اندازه گيری نقشی در تخصيص عدد به قطعه مورد اندازه گيری، نداشته باشد می توان از محاسبات "تجديد پذيری" صرفنظر نمود.بسياری از سازمانها در اين مرحله اقدام به تهيه PLAN MSA می نمايند که در آن سيستم اندازه گيری و مطالعات آن تعريف شده است. در شکل زير يک نمونهPLAN MSA ارائه می شود.

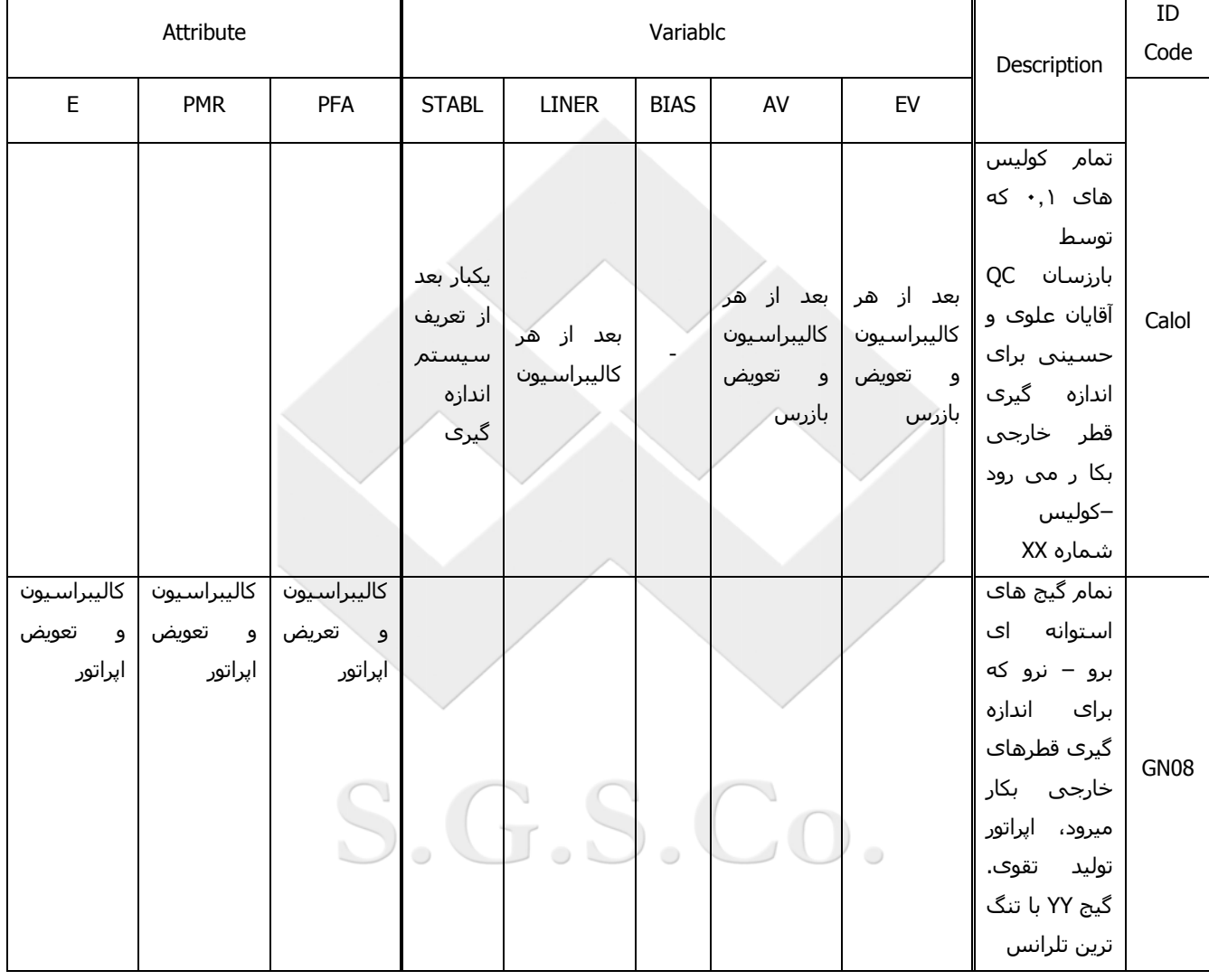

# **-٣-١-۴ بررسی سوابق انجام MSA :**

در اين مرحله با توجه به نوع سيستم اندازه گيری (کمی يا وصفی) و الزامات استاندارد مرجع، مميز بايستی با بررسی سوابق و البته تجارب شخصی در مورد کفايت و تناسب تحليل های انجام شده تصميم گيری نمايد. لحاظ نمودن موارد زير در اين مرحله بسيار مفيد خواهد بود.

# **الف ) سيستم های اندازه گيری کمی:**

١) اولين و مهمترين بررسی روی سوابق و شروع آن معمولاً از بررسی مطالعات Stability می باشد. دقت نماييد چون در مطالعه ثبات هدف بررسی اثر تغييرات زمان روی چگونگی داده های اندازه گيری می باشد معمولاً در اندازه گيری های ابعادی با تلرانس های بالا، اندازه

گيری های مشخصه ها ی وزن، الکتريکی و ... دارای ثبات خواهد بود. مگر اينکه اشکالاتی در نحوه کاليبراسيون ابزار اندازه گيری موجود باشد.

٢) در بررسی شاخص های BIAS و يا LINERITY دقت نماييد که مقادير RV چگونه انتخاب شده است بعضی از شرکتها به اشتباه مقدار RV را از روی خود ابزار مورد مطالعه محاسبه می نمايند.

برای اين منظور بهتر است از ابزار اندازه گيری با دقت بالاتر يا خدمات مراکز کاليبراسيون معتبر استفاده نمود.

- ٣) در بررسی شاخص های EV و AV دقت نماييد که معمولاً ابزار اندازه گيری در حيطه ريزنگری خود خطای (RوR (دارند. چنانچه مقدار EV بزرگتر از AV باشد به احتمال خيلی زياد ابزار اندازه گيری مشکل کاليبراسيون دارد و اگر AV بزرگتر از EV باشد بازرسان از روش يکسانی برای انجام اندازه گيری استفاده نمی نمايند. چنانچه مقدار AV منفی شود توجه داشته باشيد به اين معنی است که خطای تکرار پذيری در مقايسه با خطای تجديد پذيری بسيار زياد بوده و فعلاً می توان از بررسی خطای تجديد پذيری صرفنظر نمود
- ۴) در مورد محاسبه خطای (R,R (% دقت نماييد، چنانچه از TV) نوسانات کل) برای محاسبه (RوR(% استفاده شده است بايستی حداقل ۵٠ درصد نقاط (ميانگين های اندازه گيری قطعه/بازرس) خارج از محدوده های کنترل ميانگين ها قرار گيرد در غير اينصورت TV بدست آمده معتبر نيست (چون PV در مقايسه با خطاهای تکرار پذيری کوچک است)
	- ۵) به شاخص ndc محاسبه شده دقت نماييد که بايستی 5≤ ndc باشد.

# **ب ) سيستم های اندازه گيری وصفی :**

- ١) در مورد سيستم های وصفی مهمترين و شايد سخت ترين مرحله تعيين RV قطعات مرجع می باشد. برای اندازه گيری های کمی که وصفی شده اند می توان از مراکز کاليبراسيون معتبر استفاده نمود. برای ساير مشخصه های وصفی مثل صدادار بودن گيربگس، شيد رنگ و ... می توان از مراجع که به تاييد مشتری يا واحد فنی و مهندسی و... رسيده است استفاده نمود.
- ٢) در بسياری از فرآيندها ممکن است عملاً توليد يا تهيه قطعات معيوب امکانپذير نباشد. (در يک فرآيند خشن تراشی با توجه به فيکسچر طراحی شده هميشه طول قطر قطعات بيشتر از مقدار LSL بوده و به هيچوجه امکان ندارد که کوچکتر از تلرانس پائينی باشد) در اينصورت با توجه به مشاهدات مميز، بررسی سوابق (نتايج بازرسی، CPK و...) / می توان از محاسبات و بررسی PMR وPFA برای بعضی از قطعات رد صرفنظر نمود.

## **-۴-١-۴ انجام اقدامات اصلاحی برای سيستم های اندازه گيری تا حصول نتيجه**

در اين مرحله با توجه به نتايج بدست آمده در مطالعات MSA می بايست سازمان اقدامات اصلاحی خود را در قالب طرحها و پروژه های تعريف شده ارائه نموده و سوابق آنرا به مميز نشان دهد اقدامات اصلاحی می تواند شامل موارد زير باشد.

- آموزش بازرسان و قراردادن قطعات مرجع، عکس و... برای شناسائی صحيح متغيرهای وصفی
	- تغيير يا بهبود ابزار اندازه گيری
	- تغيير يا بهبود روش اندازه گيری

دقت نمائيد که معيارهای فوق می تواند (با توجه به مرجع مشتری) مبنايي برای تصميم گيری در مورد مناسب بودن يا نبودن يک سيستم اندازه گيری باشد.

> الف ) تحت کنترل بودن نمودار ميانگين و بردها در نمودار ثبات (بخصوص ميانگين) ب ) بر قرار بودن تساوی زير برای گرايش :

$$
BIAS - \left[\frac{d_2\sigma_b}{d^*_{2}}\left(T_{V,1-a/2}\right)\right] \le O \le Bias + \left[\frac{d_2\sigma_b}{d^*_{2}}\left(T_{V,1-a/2}\right)\right]
$$

ج ) بر قراری تساويهای زير برای بررسی ارتباط خطی:

 $|t_a| \leq t_{\text{cm}-2,1-a/2}$  $|t_a| \le t_{cm-2,1-a/2}$ 

د ) کوچک بودن خطای (R,R (نسبت تلرانس طراحی يا فرآيند

 $\frac{0}{6}$ (*R*,*R*) ≤ 10<sup>o</sup>/<sub>0</sub>

و ) برای مشخصه های وصفی بايستی شاخص های PFA و PMR و E مقادير زير را داشته باشند.  $E \ge 90\%$  *PMR*  $\le 2\%$  *PFA*  $\le 5\%$ 

J.D. CO

#### **-٢-۴ يک قانون نانوشته در MSA :**

در بحث تجزيه و تحليل سيستم های اندازه گيری متوجه شديم که هدف غايي و نهايي MSA جلوگيری از ارسال محصول نامنطبق برای مشتری (عدم شناسايي قطعه رد) که منجر به نارضايتی وی می گردد و البته توانايي در شناسايي صحيح قطعات سالم (عدم شناسايي قطعه قبول که منجر به ضرر درون سازمانی می شود) می باشد. هر چه خطاهای دقت و صحت در اين زمينه بيشتر باشند قدر مسلم ريسکهای تعريف شده بيشتر خواهد بود. بديهی است در يک بررسی اجمالی چنانچه توانمندی فرآيند بالا باشد (احتمال وجود قطعه نامنطبق کم باشد) با وجود خطای اندازه گيری زياد، کماکان ريسک ارسال محصول نامنطبق برای مشتری کم خواهد بود (به دليل احتمال کم وجود قطعه نامنطبق). تئوری بيز (Bayes (که در اين دوره به آن پرداخته شده سعی داشت تا به نوعی اين موضوع را اثبات نمايد. شکل زير اين موضوع را نشان می دهد.

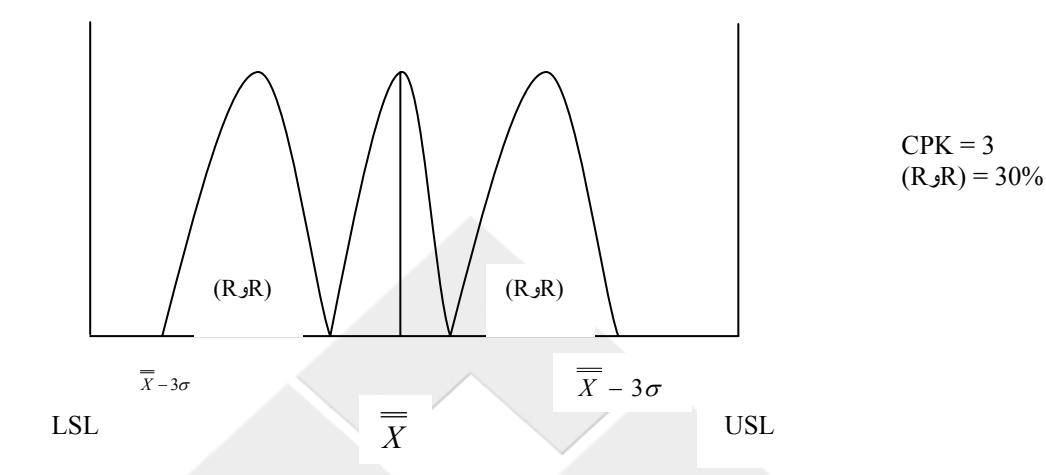

دقت نماييد که در چنين مواردی به دليل توانمندی بالای فرآيند، کماکان با وجود خطای (R,R (زياد، احتمال رد قطعه قبول و قبول قطعه رد بسيار کم خواهد بود، شايد فرمول زير بتواند يک محک مناسبی در موارد اينچنينی باشد.

$$
\% (R, R) = \frac{\% (R, R)}{CPK} = \frac{30\%}{3} = 10\%
$$

**پيوست ١**

**قضيه بيز:** *A* , *A* ,..., *AK* داده شده باشند به طوريكه <sup>1</sup> <sup>2</sup> فرض آنيد آه **K** پيشامد فضاي نمونه= **S**

 $A_i \cap A_j = \Phi \forall i \neq j$  $A_1 U A_2 U ... A_K = S$ 

در اينصورت براي هر پيشامد **E** داريم:

$$
P(A_j | E) = \frac{P(E | A_j)P(A_j)}{\sum_{i=1}^{K} P(E | A_i)P(A_i)}
$$

توضيح **(A|B(P** را بخوانيد "احتمال پيشامد **B** به شرط **A** و اين برابر است با احتمال وقوع پيشامد **B** به شرط آنكه قبلاً **A** رخ داده باشد آه به طريق زير محاسبه ميشود:

S.G.S.Co.

 $p(B | A) = \frac{P(B \cap A)}{P(A)}$ 

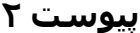

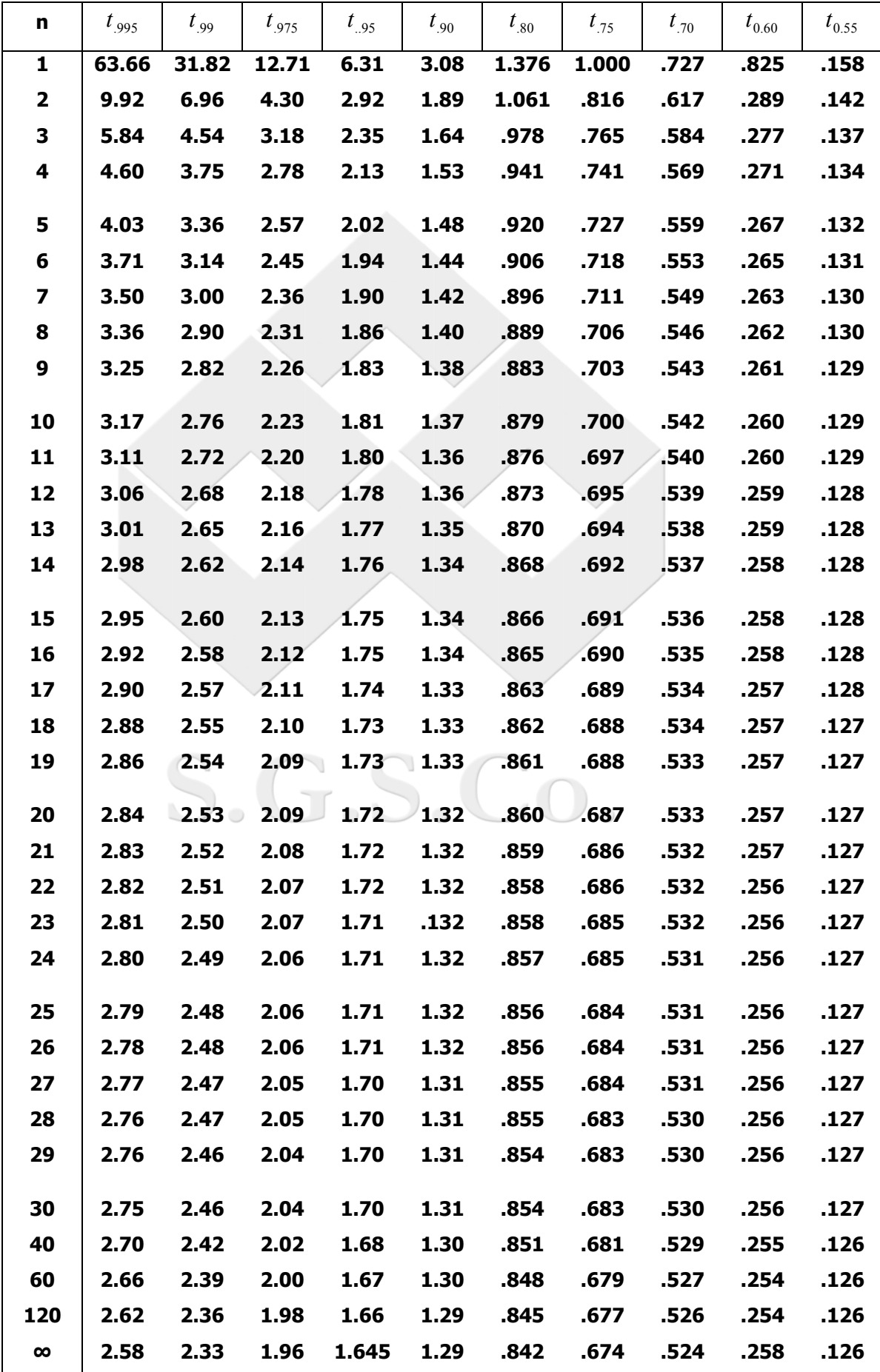

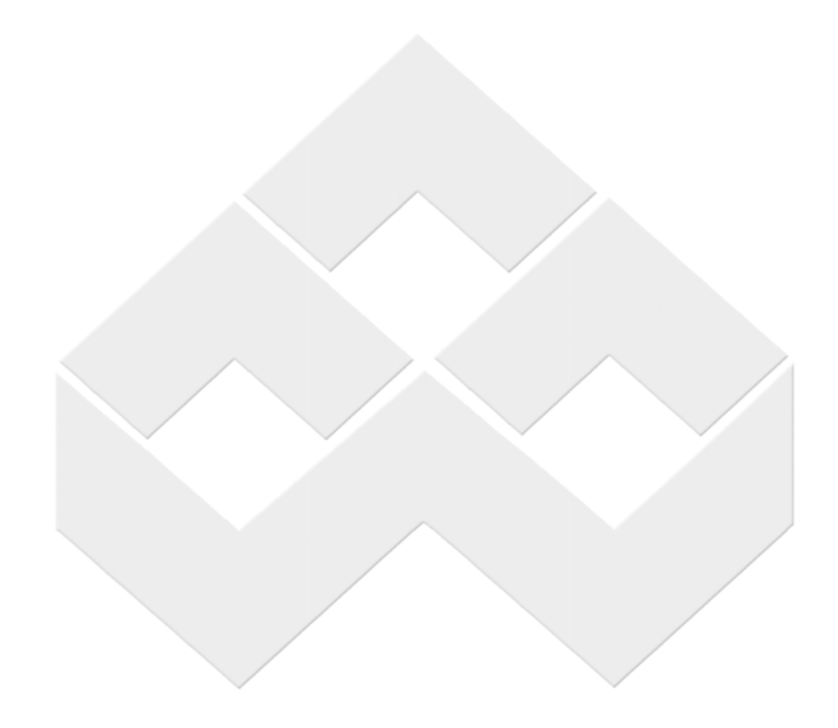

# S.G.S.Co.

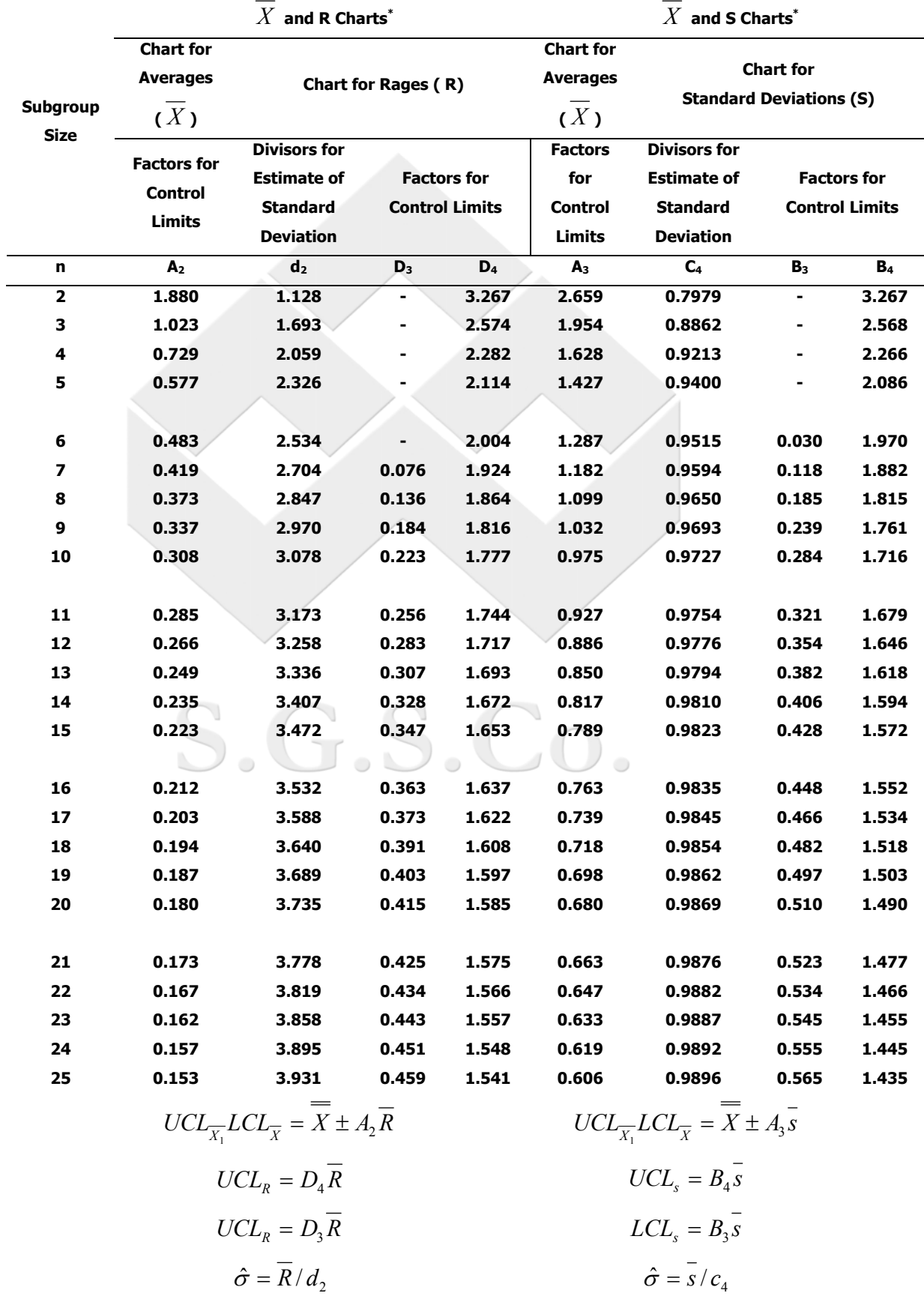

**Table Of Constants and Formulas for Control Charts** 

**\* From ASTM publication STP-15D, Manual on the Presentation of Data and Control Chart Analysis, 1976; pp 134-136. Copyright ASTM, 1916 Race Street, Philadelphia, Pennsylvania 19103. Reprinted, with permission.** 

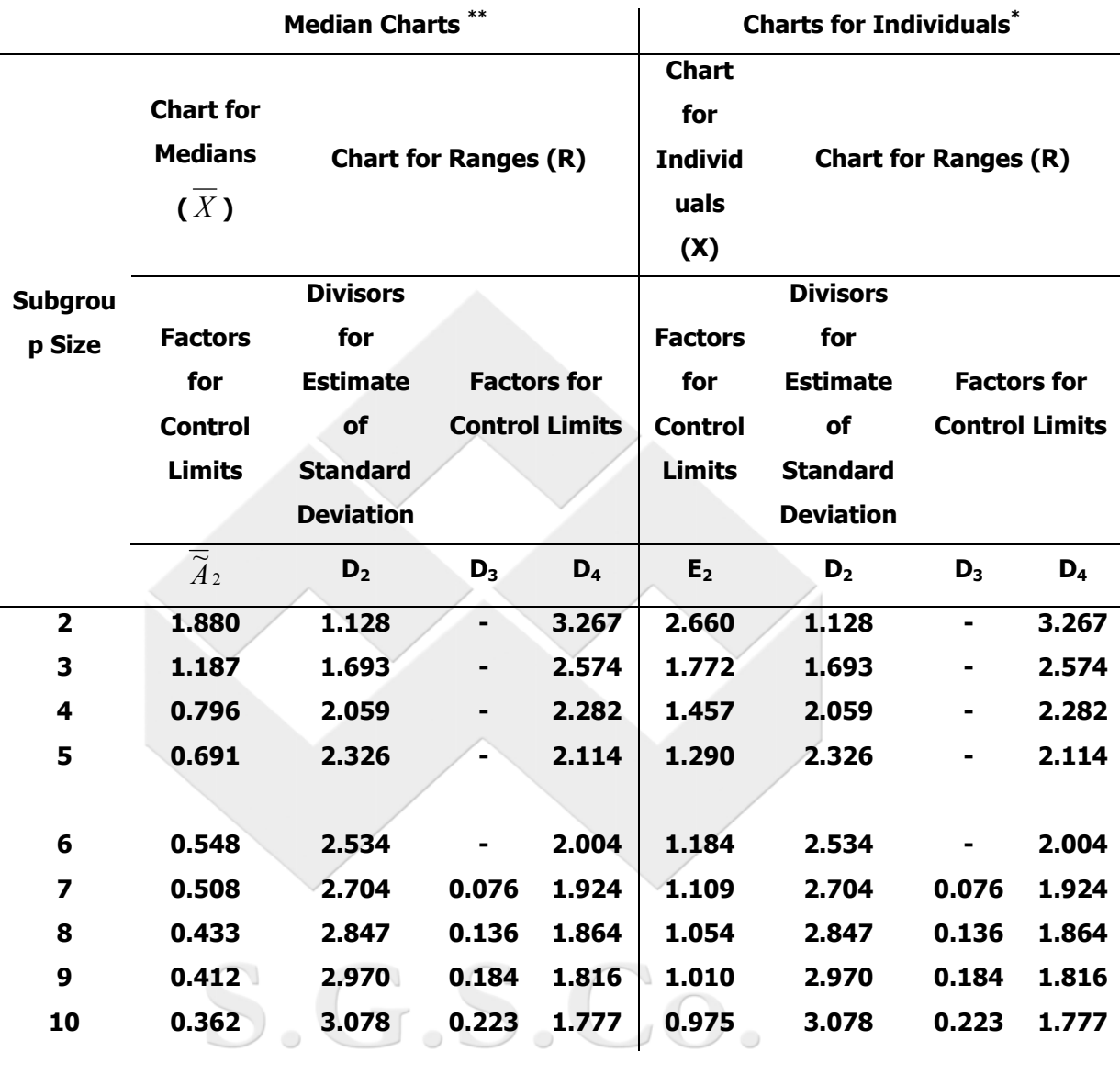

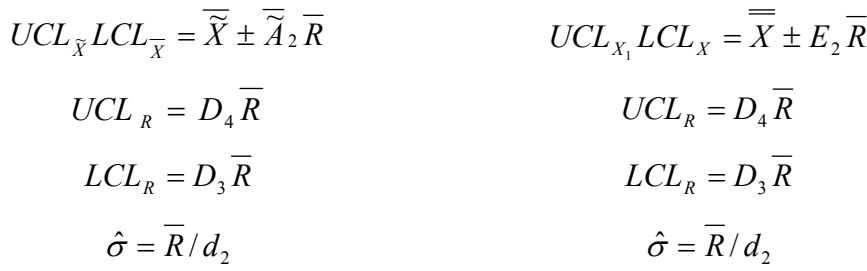

**\* From ASTM publication STP-15D, Manual on the Presentation of Data and Control Chart Analysis, 1976; pp 134-136. Copyright ASTM, 1916 Race Street, Philadelphia, Pennsylvania 19103. Reprinted, with permission.** 

 $\overline{\tilde{A}}_2$  Factors Derived from ASTM-STP-15D Data and Efficiency Tables Contained in W.J. **Dixon and F.J. Massey, J .r, Introduction to Statistical Analysis, Third Edition, 1969; Page 488; McGraw-Hill Book Company, New York.** 

**پيوست ٥**

| z       | 0.00    | 0.01    | 0.02    | 0.03    | 0.04    | 0.05    | 0.06    | 0.07    | 0.08    | 0.09    |
|---------|---------|---------|---------|---------|---------|---------|---------|---------|---------|---------|
| 0.0     | 0.50000 | 0.50399 | 0.50798 | 0.51197 | 0.51595 | 0.51994 | 0.52392 | 0.52790 | 0.53188 | 0.53586 |
| 0.1     | 0.53983 | 054379  | 0.54776 | 0.55172 | 0.55567 | 0.55962 | 0.56356 | 0.56749 | 0.57142 | 0.57534 |
| 0.2     | 0.57926 | 0.58317 | 0.58706 | 0.59095 | 0.59483 | 0.59871 | 0.60257 | 0.60642 | 0.61026 | 0.61409 |
| 0.3     | 0.61791 | 0.62172 | 0.62552 | 0.62930 | 0.63307 | 0.63683 | 0.64058 | 0.64431 | 0.64803 | 0.65173 |
| 0.4     | 0.65542 | 0.65910 | 0.66276 | 0.66640 | 0.67003 | 0.67364 | 0.67724 | 0.68082 | 0.68439 | 0.68793 |
| 0.5     | 0.69146 | 0.69497 | 0.69847 | 0.70194 | 0.70540 | 0.70884 | 0.71226 | 0.71566 | 0.71904 | 0.72240 |
| 0.6     | 0.72575 | 0.72907 | 0.73237 | 0.73565 | 0.73891 | 0.74215 | 0.74537 | 0.74857 | 0.75175 | 0.75490 |
| 0.7     | 0.75804 | 0.76115 | 0.76424 | 0.76730 | 0.77035 | 0.77337 | 0.77637 | 0.77935 | 0.78230 | 0.78524 |
| 0.8     | 0.78814 | 0.79103 | 0.79389 | 0.79673 | 0.79955 | 0.80234 | 0.80511 | 0.80785 | 0.81057 | 0.81327 |
| 0.9     | 0.81594 | 0.81859 | 0.82121 | 0.82381 | 0.82639 | 0.82894 | 0.83147 | 0.83398 | 0.83646 | 0.83891 |
| 1.0     | 0.84134 | 0.84375 | 0.84614 | 0.84849 | 0.85083 | 0.85314 | 0.85543 | 0.85769 | 0.85993 | 0.86214 |
| $1.1$   | 0.86433 | 0.86650 | 0.86864 | 0.87076 | 0.87286 | 0.87493 | 0.87698 | 0.87900 | 0.88100 | 0.88298 |
| $1.2$   | 0.88493 | 0.88686 | 0.88877 | 0.89065 | 0.89251 | 0.89435 | 0.89617 | 0.89796 | 0.89973 | 0.90147 |
| 1.3     | 0.90320 | 0.90490 | 0.90658 | 0.90824 | 0.90988 | 0.91149 | 0.91308 | 0.91466 | 0.91621 | 0.91774 |
| 1.4     | 0.91924 | 0.92073 | 0.92220 | 0.92364 | 0.92507 | 0.92647 | 0.92785 | 0.92922 | 0.93056 | 0.93189 |
| $1.5\,$ | 0.93319 | 0.93448 | 0.93574 | 0.93699 | 0.93822 | 0.93943 | 0.94062 | 0.94179 | 0.94295 | 0.94408 |
| 1.6     | 0.94520 | 0.94630 | 0.94738 | 0.94845 | 0.94950 | 0.95053 | 0.95154 | 0.95254 | 0.95352 | 0.95449 |
| 1.7     | 0.95543 | 0.95637 | 0.95728 | 0.95818 | 0.95907 | 0.95994 | 0.96080 | 0.96164 | 0.96246 | 0.96327 |
| 1.8     | 0.96407 | 0.96485 | 0.96562 | 0.96638 | 0.96712 | 0.96784 | 0.96856 | 0.96926 | 0.96995 | 0.97062 |
| 1.9     | 0.97128 | 0.97193 | 0.97257 | 0.97320 | 0.97381 | 0.97441 | 0.97500 | 0.97558 | 0.97615 | 0.97670 |
| 2.0     | 0.97725 | 0.97778 | 0.97831 | 0.97882 | 0.97932 | 0.97982 | 0.98030 | 0.98077 | 0.98124 | 0.98169 |
| 2.1     | 0.98214 | 0.98257 | 0.98300 | 0.98341 | 0.98382 | 0.98422 | 0.98461 | 0.98500 | 0.98537 | 0.98574 |
| 2.2     | 0.98610 | 0.98645 | 0.98679 | 0.98713 | 0.98745 | 0.98778 | 0.98809 | 0.98840 | 0.98870 | 0.98899 |
| 2.3     | 0.98928 | 0.98956 | 0.98983 | 0.99010 | 0.99036 | 0.99061 | 0.99086 | 0.99111 | 0.99134 | 0.99158 |
| 2.4     | 0.99180 | 0.99202 | 0.99224 | 0.99245 | 0.99266 | 0.99286 | 0.99305 | 0.99324 | 0.99343 | 0.99361 |
| 2.5     | 0.99379 | 0.99396 | 0.99413 | 0.99430 | 0.99446 | 0.99461 | 0.99477 | 0.99482 | 0.99506 | 0.99520 |
| 2.6     | 0.99534 | 0.99547 | 0.99560 | 0.99573 | 0.99585 | 0.99598 | 0.99609 | 0.99621 | 0.99632 | 0.99643 |
| 2.7     | 0.99653 | 0.99664 | 0.99674 | 0.99683 | 0.99693 | 0.99702 | 0.99711 | 0.99720 | 0.99728 | 0.99736 |
| 2.8     | 0.99744 | 0.99752 | 0.99760 | 0.99767 | 0.99774 | 0.99781 | 0.99788 | 0.99795 | 0.99801 | 0.99807 |
| 2.9     | 0.99813 | 0.99819 | 0.99825 | 0.99831 | 0.99836 | 0.99841 | 0.99846 | 0.99851 | 0.99856 | 0.99861 |
| 3.0     | 0.99865 | 0.99869 | 0.99874 | 0.99878 | 0.99882 | 0.99886 | 0.99889 | 0.99893 | 0.99896 | 0.99900 |
| 3.1     | 0.99903 | 0.99906 | 0.99910 | 0.99913 | 0.99916 | 0.99918 | 0.99921 | 0.99924 | 0.99926 | 0.99929 |
| 3.2     | 0.99931 | 0.99934 | 0.99936 | 0.99938 | 0.99940 | 0.99942 | 0.99944 | 0.99946 | 0.99948 | 0.99950 |
| 3.3     | 0.99952 | 0.99953 | 0.99955 | 0.99957 | 0.99958 | 0.99960 | 0.99961 | 0.99962 | 0.99964 | 0.99965 |
| 3.4     | 0.99966 | 0.99968 | 0.99969 | 0.99970 | 0.99971 | 0.99972 | 0.99973 | 0.99974 | 0.99975 | 0.99976 |
| 3.5     | 0.99977 | 0.99978 | 0.99978 | 0.99979 | 0.99980 | 0.99981 | 0.99981 | 0.99982 | 0.99983 | 0.99983 |
| 3.6     | 0.99984 | 0.99985 | 0.99985 | 0.99986 | 0.99986 | 0.99987 | 0.99987 | 0.99988 | 0.99988 | 0.99989 |
| 3.7     | 0.99989 | 0.99990 | 0.99990 | 0.99990 | 0.99991 | 0.99991 | 0.99992 | 0.99992 | 0.99992 | 0.99992 |
| 3.8     | 0.99993 | 0.99993 | 0.99993 | 0.99994 | 0.99994 | 0.99994 | 0.99994 | 0.99995 | 0.99995 | 0.99995 |
| 3.9     | 0.99995 | 0.99995 | 0.99996 | 0.99996 | 0.99996 | 0.99996 | 0.99996 | 0.99996 | 0.99997 | 0.99997 |
| 4.0     | 0.99997 | 0.99997 | 0.99997 | 0.99997 | 0.99997 | 0.99997 | 0.99998 | 0.99998 | 0.99998 | 0.99998 |
| 4.1     | 0.99998 | 0.99998 | 0.99998 | 0.99998 | 0.99998 | 0.99998 | 0.99998 | 0.99998 | 0.99999 | 0.99999 |
| 4.2     | 0.99998 | 0.99999 | 0.99999 | 0.99999 | 0.99999 | 0.99999 | 0.99999 | 0.99999 | 0.99999 | 0.99999 |
| 4.3     | 0.99999 | 0.99999 | 0.99999 | 0.99999 | 0.99999 | 0.99999 | 0.99999 | 0.99999 | 0.99999 | 0.99999 |
| 4.4     | 0.99999 | 0.99999 | 1.00000 | 1.00000 | 1.00000 | 1.00000 | 1.00000 | 1.00000 | 1.00000 | 1.00000 |

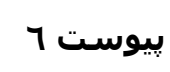

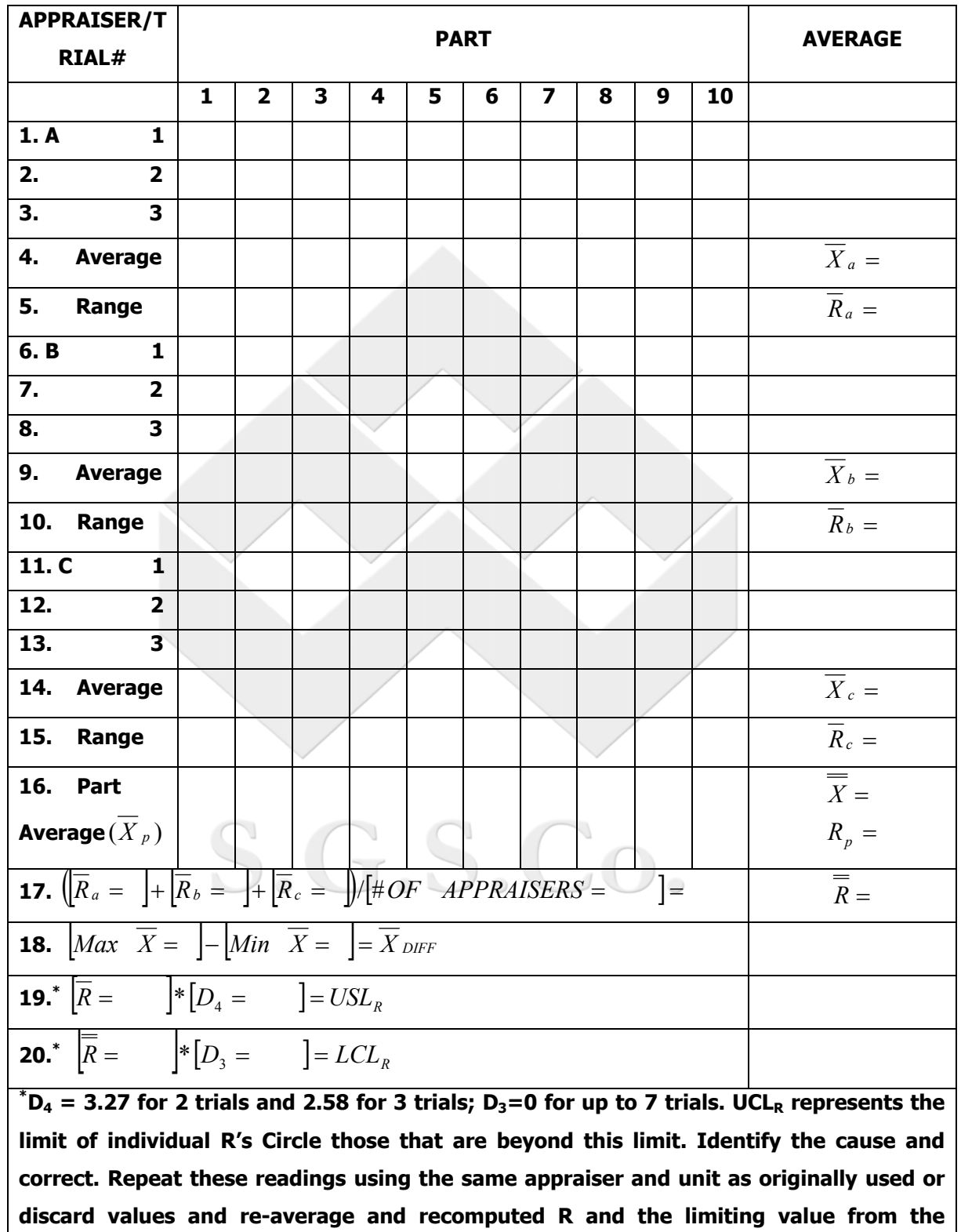

**Notes: ----------------------------------------------------------------------------------------------**

**remaining observations.** 

**----** 

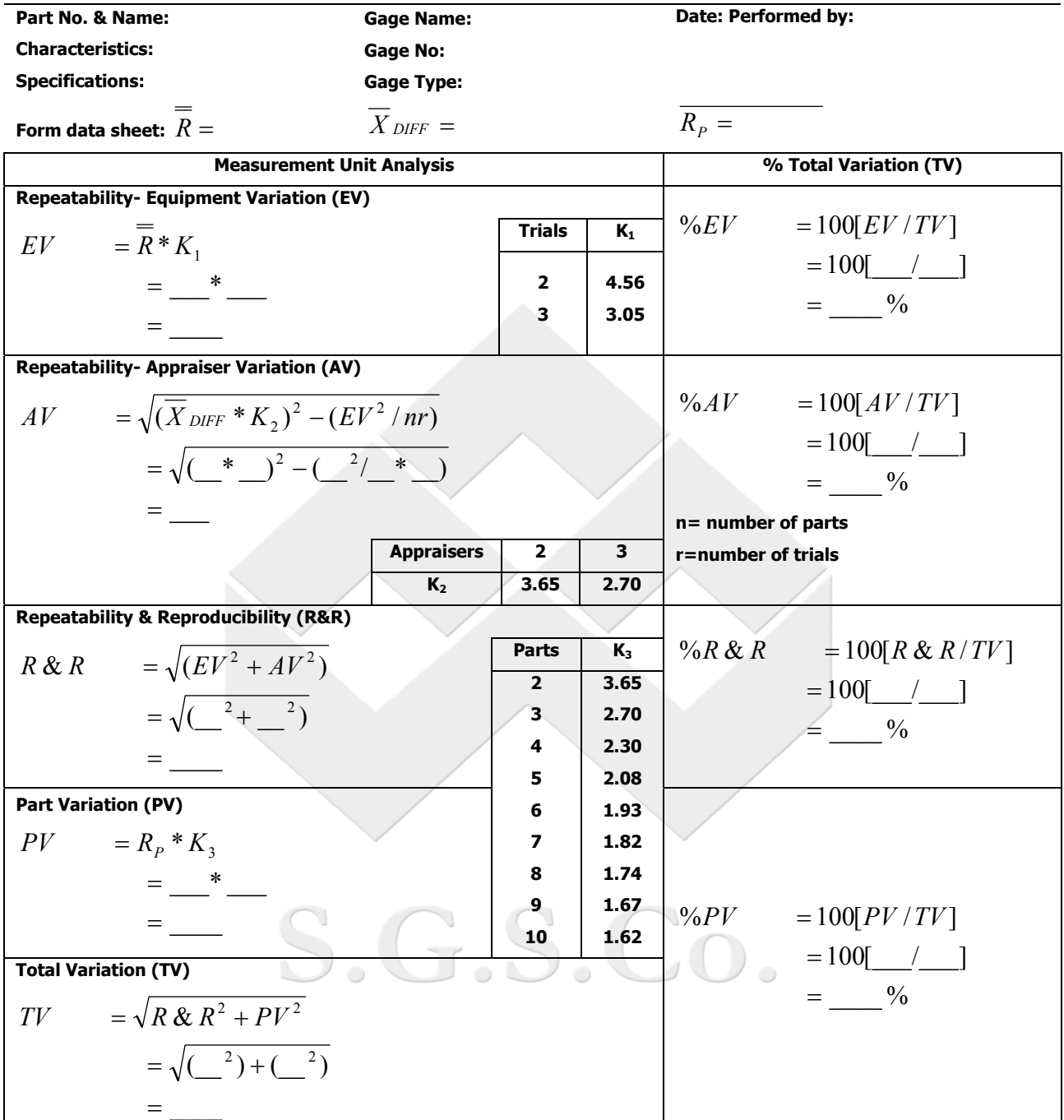

**All calculations are based upon predicting 5.15 sigma (99.0% of the area under the normal distribution curve).** 

**K** is 5.15/  $d_2^*$  where  $d_2^*$  is dependent on the number of trials (m) and the number of parts times the number of appraisers (g) which is assumed to be greater than 15. d2<sup>\*</sup> values are form Table 2, p. 29.

**AV-If a negative value is calculated under the square root sign, the appraiser variation (AV) defaults to zero (0).** 

 $K_2$  is 5.15/  $d_2^*$  where  $d_2^*$  is dependent on the number of appraisers (m) and (g) is 1, since there is only one range **calculation.** 

 $K_3$  is 5.15/  $d_2^*$  where  $d_2^*$  is dependent on the number of parts (m) and (g) is 1, since there is only one range **calculation.** 

d<sub>2</sub>\* is obtained form Table D<sub>3</sub> "Quality Control and industrial Statistics," A.J Duncan. (See Reference List, 4.)

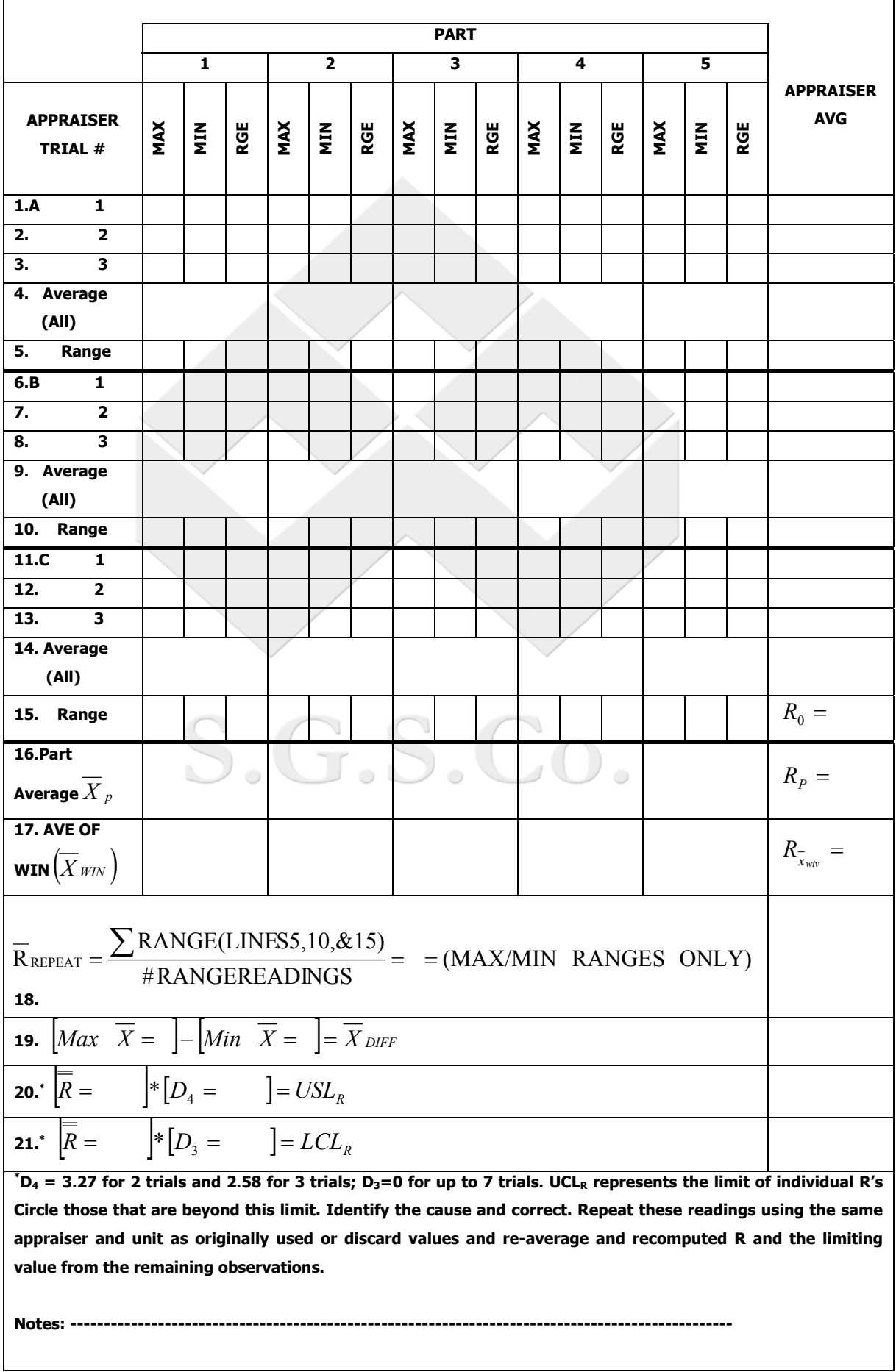

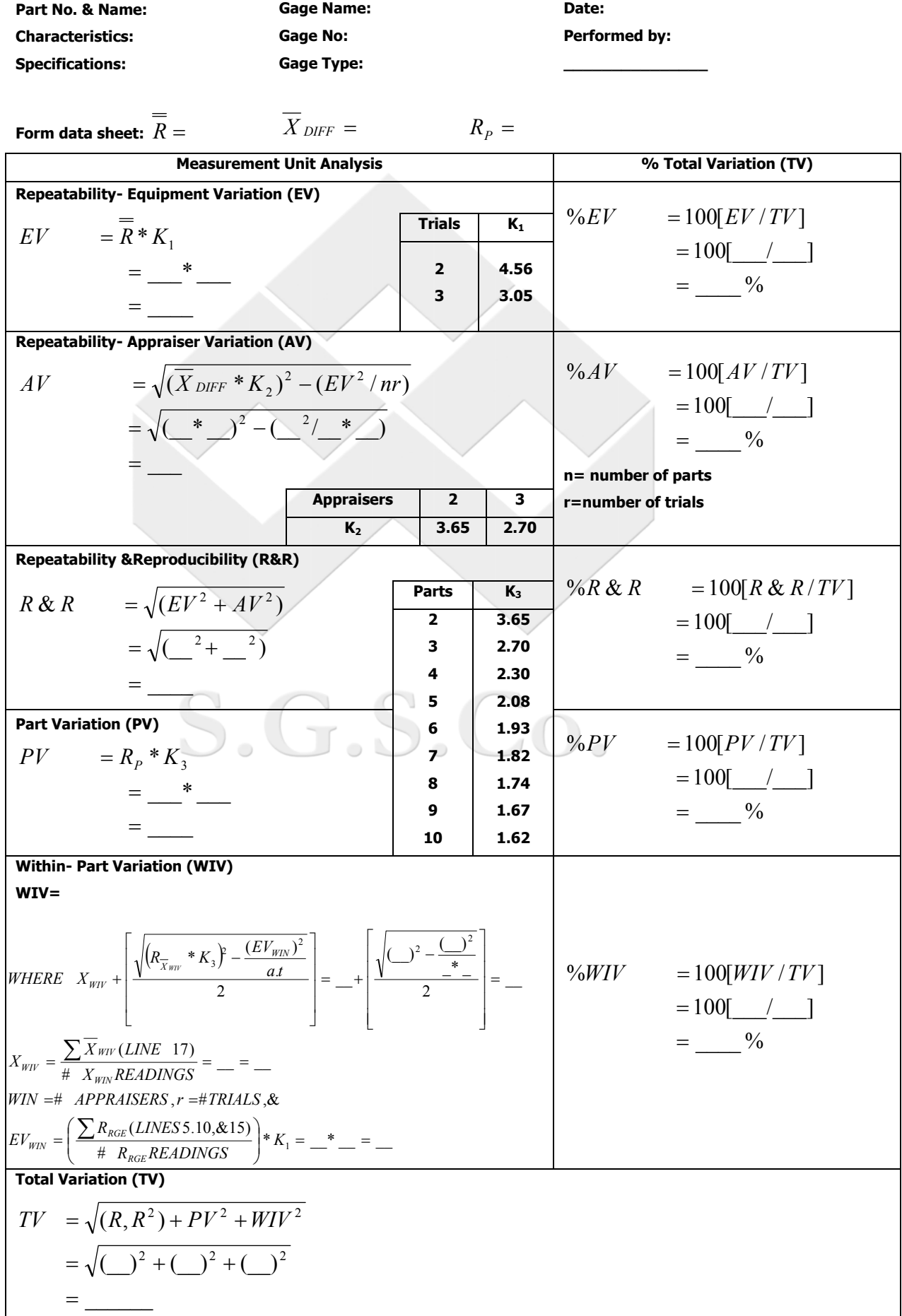